Whitepaper

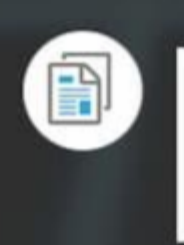

# **Dealing With Short Search Terms When Using DNSDB Flexible Search** Joe St Sauver

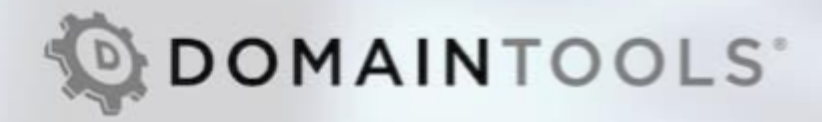

# **Table of Contents**

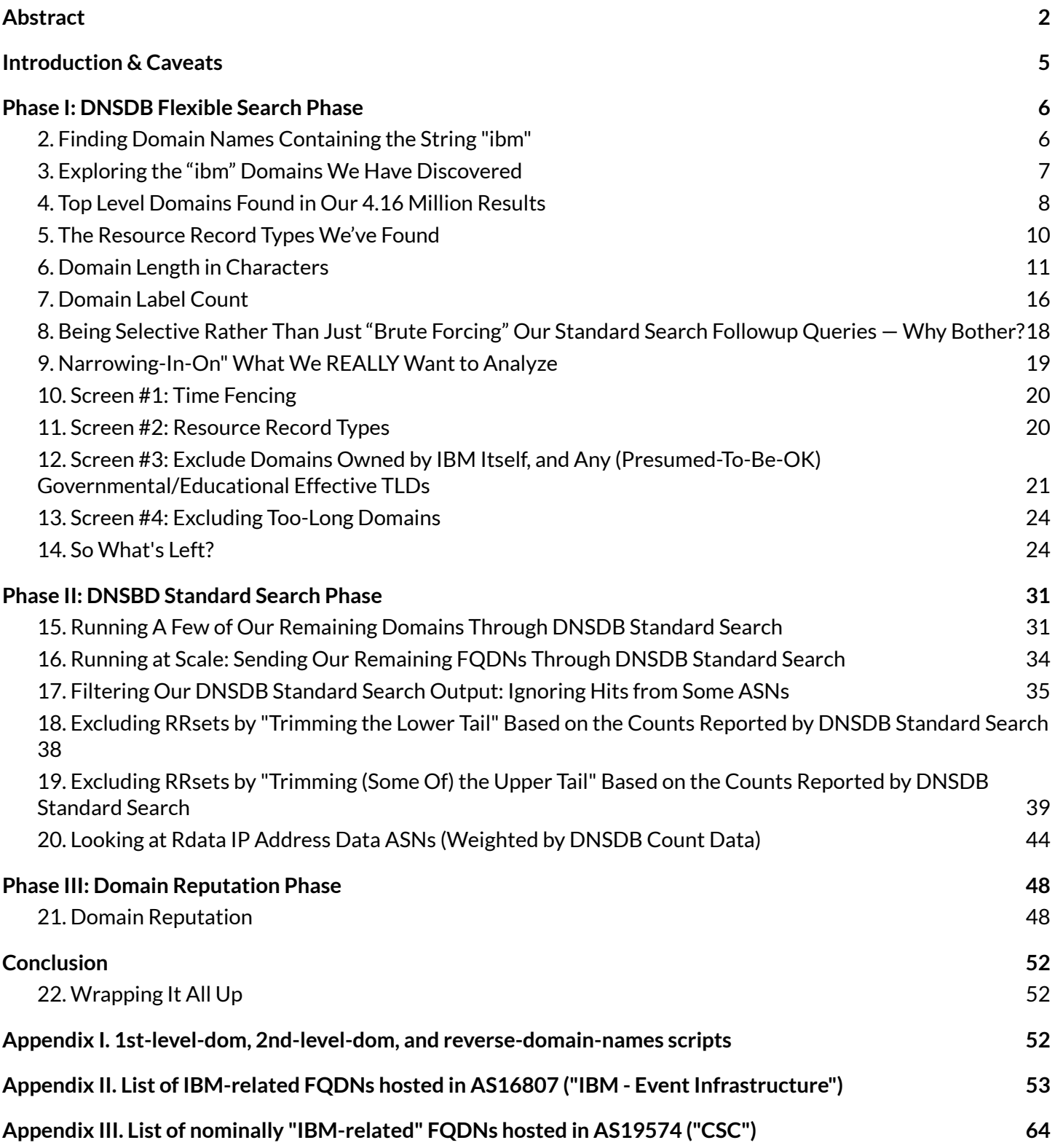

# **Introduction & Caveats**

DNSDB Flexible Search lets you conduct powerful searches of DNSDB RRnames (or DNSDB Rdata) for simple keywords or arbitrary "regular expressions." Flexible Search is bundled with your DNSDB subscription at no additional charge and acts as a DNSDB "finding aid," complementing and enhancing DNSDB Standard Search, allowing users to search DNSDB for patterns they previously couldn't find directly.

For many normal (reasonable-length/complexity) search strings (especially company names or trademarks such as "Airbus","Boeing","Embraer", etc), finding matching names in DNSDB is a straight-forward task that will return a moderate number of hits.

The Problem of Short/Common Search Strings: Sometimes, however, you may have a keyword or brand that may only be a few characters long (or which is an extremely common word). When that's the case, you may run into LOTS of results that technically "match," but which match due to effectively random content which won't be of substantive interest to a brand manager or a company's cybersecurity team. This can trigger a more complex analytical process. The process gets complicated because you may be running into randomized "wildcard" domains or other DNS "noise."

Alternatives to Machine Learning: Some might turn to machine learning (ML) approaches to cope with randomized names (see for example https://www.farsightsecurity.com/blog/txt-record/randomdomains-20190709/ and https://www.farsightsecurity.com/blog/txt-record/nvidia-20200124/ ), but this article illustrates a more interactive/"craft"/analyst-driven approach to that challenge, for those whom might want to avoid ML-based

approaches for whatever reason.

CAUTION: For your own safety, we urge you to REFRAIN from going to (or otherwise directly engaging with) sites you happen to see in passive DNS results (including passive DNS results mentioned in this report). This can be a risky way to try to assess those sites. Some such sites may attempt to drop malware on your system, or negatively respond to unwanted attention with DDoS attack traffic. Only visit sites you've uncovered if you're a trained cybersecurity professional and can safely do so from an easily-reimaged lab system, and knowingly accept the risks associated with doing so.

Preventing Accidental Visits to Risky Domains: To prevent accidental filtering of this report, and to avoid accidental contact with potentially risky domains, we'll normally show domain names in this document in one of two alternative formats:

- "Defanged" format (where one or more "real dots" in the domain name has been replaced with [dot])
- Label-reversed format (so that www.example.com would be shown as com.example.www instead)

When you're actually using one of these domain names in a command, you'll need to use the name in "normal" **(non-defanged, non-label-reversed format).**

There Is No Single "Right Way": The approach shown in this document is only ONE approach that some people may use. Others may find the approach described in this document to be entirely too reliant on professional judgment, or to be flawed for being willing to deprioritize or even discard some discovered domains. If so, that's fine — if something else works better for you, do that instead. We want you to use whatever works best for you. The purpose of this report is to illustrate one approach of many.

This Discussion Assumes a Un<sup>\*</sup>x Command-Line Based Environment: We know that some of you may not be interested in (or comfortable) working at the Un\*x command prompt under any circumstances. For example, perhaps you're on a Windows workstation, or prefer a GUI point-and-click environment to a Un\*x command line environment.

Unfortunately, when tackling difficult short string/common string analyses, Un\*x may be an environment that's hard to avoid. GUI environments often turn into "snowballs" when tackling data sets with millions of results. We hope this writeup will at least show you some of what's possible at the command line, and potentially tempt you into trying a Un\*x environment for your professional work (that environment is lurking inside every Apple Mac, for example, so you may already be using a Un\*x system without even knowing it — you just need to go to Applications --> Utilities --> Terminal to get to the shell prompt).

# <span id="page-3-0"></span>**Phase I: DNSDB Flexible Search Phase**

### <span id="page-3-1"></span>**2. Finding Domain Names Containing the String "ibm"**

An example of an iconic short string is "ibm", one of the trade names of International Business Machines. You might think "ibm" is a relatively uncommon string, but when you're searching millions of records, it can actually appear surprisingly often.

To verify this, let's search for the string "ibm" using the dnsdbflex command line Flexible Search client (see <https://github.com/farsightsec/dnsdbflex>).

Our first basic Flexible Search query returns over a million results (the maximum results we can request via any single query):

**\$ dnsdbflex --regex "ibm" -l0 -j > ibm-hits.jsonl \$ wc -l ibm-hits.jsonl** 1042013 ibm-hits.jsonl

"Decoding" the above query (for those who may be "playing along from home"):

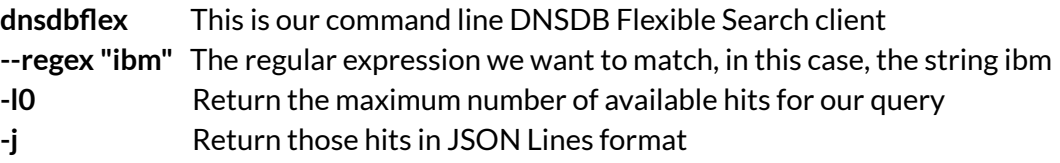

#### **> filename** Redirect the output from this command to the specified filename

We can augment our million-plus initial results by requesting three additional"tranches" or slices of results (each representing roughly another million results) by saying:

\$ **dnsdbflex --regex "ibm" -l0 -j -O1000000 >> ibm-hits.jsonl** \$ **dnsdbflex --regex "ibm" -l0 -j -O2000000 >> ibm-hits.jsonl** \$ **dnsdbflex --regex "ibm" -l0 -j -O3000000 >> ibm-hits.jsonl** \$ **wc -l ibm-hits.jsonl** 4163008 ibm-hits.jsonl

We've now successfully retrieved over 4.16 million "ibm"-related results — BUT there may be still MORE "ibm" hits we can't access. That's the issue we run into if we "max out" the number of results that are retrievable — we don't know if there's one more result or 100 million more results out there over and above the ones we've been able to retrieve.

As a first step, let's begin by understanding the 4 million+ matches we *have* been able to successfully retrieve.

### <span id="page-4-0"></span>**3. Exploring the "ibm" Domains We Have Discovered**

At its most basic, some may try to get a sense of the sites we've found by simply "eyeballing" some of those four-million-plus domains.

Getting back to our results — each of the results will be on a line of their own, and consist of a domain name and an associated RRtype. Originally, Flexible Search results ALSO contained both "count" data for each record and "time first seen"/"time last seen data'' by default, which is why you'll see references in the dnsdbflex manual page to "terse" mode, even though that's now the default mode (and is, in fact, the *only* currently available Flexible Search mode).

If you're not a long-time Un\*x user, one of the challenges with working at the command line can be learning Un\*x command line commands that you may need to do your analyses. As part of this writeup, we're going to show you the Un\*x commands we actually routinely use. Two common Un\*x commands are the head and tail commands:

- The head command shows us ten lines from the start of the file.
- $\bullet$  The tail will show us ten lines from the end of the file.

We'll use the Un<sup>\*</sup>x grep command with the --color option to search for, and highlight, our target string in what gets output (one "real dot" replaced with [dot] in the following):

#### \$ **head ibm-hits.jsonl | grep --color "ibm"**

{"rrname":"**ibm**dev1.e[dot]ac.","rrtype":"A"} {"rrname":"**ibm**prod4.e[dot]ac.","rrtype":"A"} {"rrname":"**ibm**c-cnrs.unistra.fr[dot]ac.","rrtype":"A"} {"rrname":"qzdxw**ibm**a.gt[dot]ac.","rrtype":"A"}

{"rrname":"acyhvhla**ibm**q.gt[dot]ac.","rrtype":"A"} {"rrname":"hab**ibm**onji.hv[dot]ac.","rrtype":"A"} {"rrname":"f**ibm**s.in[dot]ac.","rrtype":"A"} {"rrname":"ft**ibm**.in[dot]ac.","rrtype":"A"} {"rrname":"g**ibm**o.in[dot]ac.","rrtype":"A"} {"rrname":"gt**ibm**.in[dot]ac.","rrtype":"A"}

#### \$ **tail ibm-hits.jsonl | grep --color "ibm"**

{"rrname":"stgk**ibm**prod4.wan.gs[dot]com.","rrtype":"TXT"} {"rrname":"stgnl**ibm**prod.wan.gs[dot]com.","rrtype":"TXT"} {"rrname":"stgq-**ibm**prod.wan.gs[dot]com.","rrtype":"TXT"} {"rrname":"stgs**ibm**prod4.wan.gs[dot]com.","rrtype":"TXT"} {"rrname":"stgt-**ibm**prod.wan.gs[dot]com.","rrtype":"TXT"} {"rrname":"stgt**ibm**prod4.wan.gs[dot]com.","rrtype":"TXT"} {"rrname":"stgu-**ibm**prod.wan.gs[dot]com.","rrtype":"TXT"} {"rrname":"stgy**ibm**prod4.wan.gs[dot]com.","rrtype":"TXT"} {"rrname":"stgz**ibm**prod4.wan.gs[dot]com.","rrtype":"TXT"} {"rrname":"stpe**ibm**prod4.wan.gs[dot]com.","rrtype":"TXT"}

As you can see in the above colorized output, each result does indeed have the requested string "ibm". So far, it doesn't look as if any of those domains are self-evident and undeniable "smoking gun"indicators that someone's leveraging IBM's registered marks for phishing or other nefarious purposes.

That said, we only have "peeked at" 20 results out of over four million. Let's try a more systematic review. Let's figure out:

- a) What top level domains (TLDs) were those results from? Were they only from the "ac" to "com" TLDs, perhaps?
- b) The first and last results shown above include "A" and "TXT" records are those the *only* record types included?
- c) How *long* are the RRnames we found? Are we finding primarily short names?If we could have gotten more results, would we have gotten longer domain names?
- d) How many labels (or "dot separated parts") are present for a typical RRname we found? Two labels? Three? Four? More?

We'll explore those four analyses in the order listed.

### <span id="page-5-0"></span>**4. Top Level Domains Found in Our 4.16 Million Results**

To find the top level domains in our results, we'll extract the RRnames with jq (see <https://stedolan.github.io/jq/> ) then pump those names through a pipeline of  $Un<sup>*</sup>x$  commands to summarize our results:

#### \$ **jq -r '.rrname' < ibm-hits.jsonl | 1st-level-dom | sort| uniq -c | sort-nr > ibm-hits-tlds.txt**

#### Decoded:

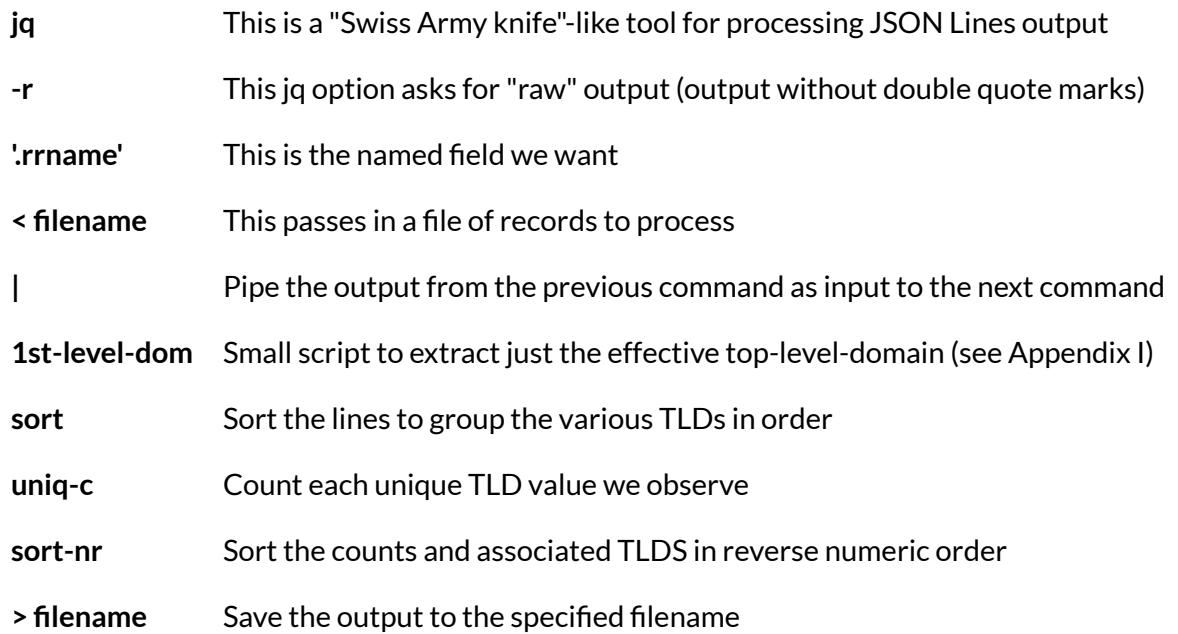

Our output from that script shows a broad range of domains, including many dot com domains (as one would expect, given that dot com is by far the most popular Internet TLD), but also numerous dot cn and dot ru domains, and even a bunch of dot dk domains:

#### \$ **more ibm-hits-tlds.txt**

546683 com 409155 cn 408961 ru 282883 dk 211165 de 197146 io 161036 us 105962 com.cn 96983 nl 94270 co.uk 82511 com.br 74372 co 65718 biz 59243 me 55491 be 50653 tk 49840 es 48690 cc 46008 pl

43108 fr 34299 jp 33651 com.au 31993 ca [etc]

Note: Some of the "TLDs" shown in the extract shown above are actually "effective TLDs." That is, those are "two part" domain suffixes listed in the Public Suffix List (see <https://publicsuffix.org/>) that"act as if"they are TLDs (e.g., approved parties can register domains under those "two label suffixes" even though they have two parts rather than just the normal single part).

Anyhow, we can clearly see that we have results from a wide variety of top level (and effective top level) domains. We're *not* just seeing results from a subset of TLDs, such as only TLDs from "ac"to "com."

### <span id="page-7-0"></span>**5. The Resource Record Types We've Found**

Let's now see what record types we've found. Our "eyeball"inspection revealed "A"(domain name to IPv4 address) records and "TXT" records, but what do we see if we look more systematically?

We'll use a process similar to the approach we used in the analysis shown in part 4, this time focusing on the .rrtype field:

```
$ jq -r '.rrtype' < ibm-hits.jsonl | sort| uniq -c | sort-nr > ibm-hits-rrtypes.txt
$ more ibm-hits-rrtypes.txt
2160651 A
1207998 CNAME
553586 TXT
70334 SOA
48672 NS
47096 AAAA
32354 NULL
21291 MX
16897 WKS
2931 HINFO
476 TYPE65
217 SRV
158 KEY
98 SPF
82 CAA
76 RP
41 ANY
18 PTR
10 LOC
```
 TYPE65399 DHCID APL DNAME

That's not a particularly unusual distribution of RRtypes, with (2160651+1207998)/4163008\*100=80.9% of all records consisting of"A" or "CNAME" records (more on the top RRtypes: <https://www.farsightsecurity.com/blog/txt-record/dnsrecords-20171201/> ).

It might be short sighted (and may result in us overlooking interesting names seen only in some of the more obscure RRtypes), but if we *really* don't care about less-common record types, we might consider limiting our search to just"A" and "CNAME" records, thereby reducing our results by nearly 20% via that single exclusionary step.

### <span id="page-8-0"></span>**6. Domain Length in Characters**

We also wanted to get a sense of the size distribution of the names we saw. Are they all "reasonable" looking "short-length" names, perhaps? Or are some improbably long names? The commands to find out should now be looking fairly familiar, since this is just a variation of the approach we've previously demonstrated:

\$ jq -r '.rrname' < ibm-hits.jsonl | awk '{ print length }' | sort -n | uniq -c > ibm-hits-domain-lengths.txt

25

26

You may notice that the above distribution is truncated at 81 characters and wonder why. The answer is that Flexible Search was designed/programmed to not index domain names over 81 characters in length (some junk domain names may get absurdly long). It's easiest to get a sense of that table of values by graphing the data with Excel (or another graphics package of your choice):

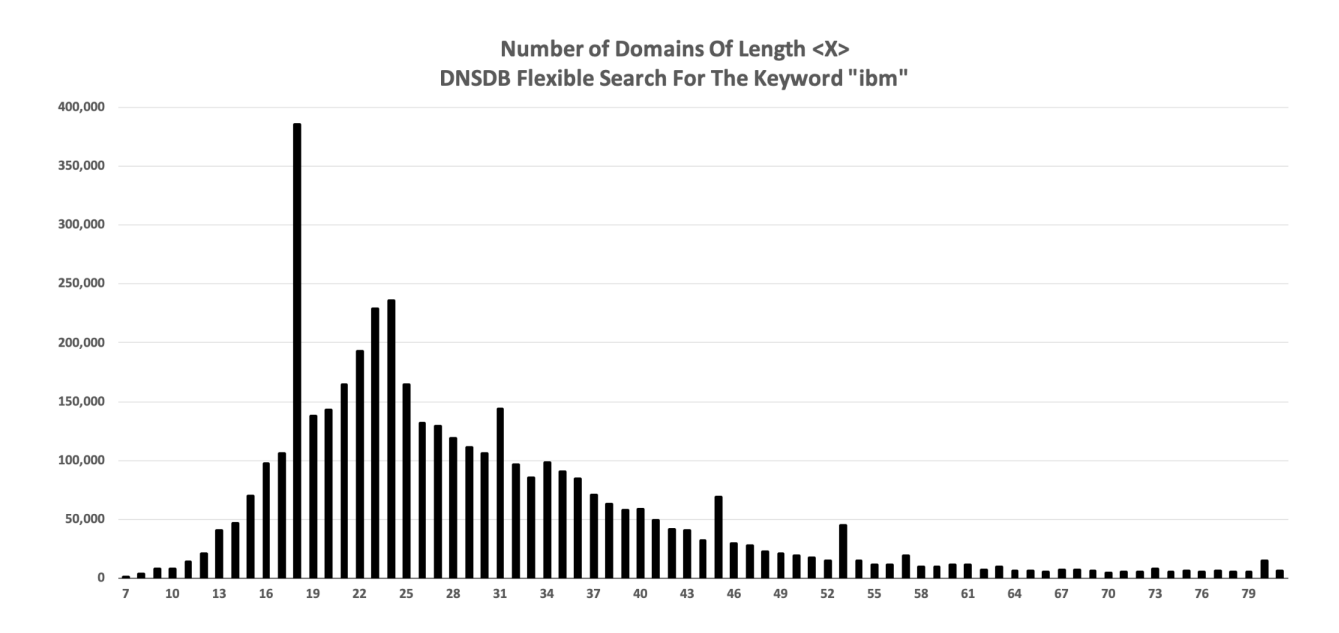

The spike (at length 18) is a particularly obvious anomaly. Let's check to see if that large spike is largely attributable to one (or perhaps just a couple) effective 2nd-level domains (we've replaced one "real dot"in each name with [dot]):

```
$ jq -r '.rrname' < ibm-hits.jsonl | awk 'length==18' | 2nd-level-dom | sort| uniq -c | sort-nr >
ibm-top-length-18-hits.txt
$ more ibm-top-length-18-hits.txt
268960 tv2[dot]dk <== 268960/384695*100=69.9% of names with length=18 [highlight added manually]
3688 58[dot]com
```
 joybuy[dot]es mail[dot]ru ibmuyym[dot]cn gs[dot]com tvingo[dot]ru yandex[dot]ru ibm[dot]cm mibmofd[dot]cn bsxlibm[dot]cn esu[dot]cn

In this case, tv2[dot]dk domains look like they are the dominant cause of that spike, while also contributing heavily to the prominence of the dot dk TLD that we saw in section 4 of this article.

Looking at just those "tv2[dot]dk" domains, they look as if they may have "effectively random"(or at least "opaquely-encoded") hostname parts:

#### \$ **jq -r '.rrname' < ibm-hits.jsonl | awk 'length==18' | fgrep ".tv2[dot]dk" | head**

001jrsuibm.tv2[dot]dk. 002ee64ibm.tv2[dot]dk. 004iylibmr.tv2[dot]dk. 004rfibmyb.tv2[dot]dk. 005bqibmpk.tv2[dot]dk. 007ibmvwmu.tv2[dot]dk. 008o4ibmwm.tv2[dot]dk. 008skibmwj.tv2[dot]dk. 00bkibmzgl.tv2[dot]dk. 00cibmhmbk.tv2[dot]dk.

#### \$ **jq -r '.rrname' < ibm-hits.jsonl | awk 'length==18' | fgrep ".tv2[dot]dk" |tail**

zzy5r2iibm.tv2[dot]dk. zzybtuibmw.tv2[dot]dk. zzyhdcibmr.tv2[dot]dk. zzyibm8fdm.tv2[dot]dk. zzyibmmqrj.tv2[dot]dk. zzysd10ibm.tv2[dot]dk. zzytbntibm.tv2[dot]dk. zzzeibmpkv.tv2[dot]dk. zzzibmyyc5.tv2[dot]dk. zzzpibmzc2.tv2[dot]dk.

Those aren't the only detectable anomalies. For instance, what about the names that are "quite long?" Most users wouldn't interactively enter a domain name that's 72 or more characters long, would they? My gosh, the potential for typographical errors in that scenario, eh? Naturally, some domain names may be used programmatically (rather than just interactively by end users), but nonetheless, those names are still"strange" even for "back end"/"infrastructural" domain names.

Let's see if we've got many of those:

\$ **jq -r '.rrname' < ibm-hits.jsonl | awk 'length>71' > ibm-over-71.txt** \$ **wc -l ibm-over-71.txt** 66840 ibm-over-71.txt

So that tells us that we have nearly 67,000 fully qualified domain names (FQDNs) that are pretty darn long. Let's see what some of those look like (we've replaced one "real dot" in each of the following names with [dot]):

#### \$ **more ibm-over-71.txt**

ahr0cdovl3bsyw50z2vuzxjhlm9yzy9jtexvu1rsqvrjt05tx3rodw1ibmfpbhm.netflix[dot]ac. ahr0cdovl3d3dy5uyxr1cmfsbwvkawnpbmfsagvyynmubmv0l3rodw1ibmfpbhm.netflix[dot]ac. lelrhsbibmgy.\_tcp.default-first-site-name.\_sites.dc.\_msdcs.shuaacapital[dot]co.ae. portal-ssl1898-19.affable-mongodb-51-backup-version-test.ibm-495.gap[dot]ae. portal152-0.elasticsearch-conversation-premium-slot-pmp009.ibm-watson.gap[dot]ae. bmix-dal-ys1-f08c024c-145f-4cea-8a44-92c02fced5ff.ibm-bmix-sandbox.gap[dot]ae. bmix-dal-yp-c7e36b1e-cf5c-4afc-831e-8d84b4c0afc8.liorlu-il-ibm-com.gap[dot]ae. bmix-dal-yp-79c2dc06-1848-4775-90f1-ad7a95ca91d2.ffbld01-uk-ibm-com.gap[dot]ae. bmix-dal-yp-82741511-0868-4ec0-b8cc-e8cc957c1702.ffbld01-uk-ibm-com.gap[dot]ae. bmix-dal-yp-a1a5d50f-7fee-4f71-b510-13acac3fe4b6.ffbld01-uk-ibm-com.gap[dot]ae. bmix-dal-yp-c81d6a34-261b-4028-a709-7026975e0de7.zhangce-us-ibm-com.gap[dot]ae. bmix-dal-yp-15445f48-3cf7-4fbe-9825-15845364a92a.bakribbs-us-ibm-com.gap[dot]ae. bmix-dal-yp-14797224-352d-4789-aed7-63878099a776.bsrinivk-in-ibm-com.gap[dot]ae. bmix-dal-yp-994c65f2-bd18-465b-8f7f-99249c8ff372.ffprod01-uk-ibm-com.gap[dot]ae. bmix-lon-yp-1e65e845-adef-43b3-a85c-b85d603828b2.pskhadke-us-ibm-com.gap[dot]ae. [etc]

Some of those look as if they may incorporate UUID [strings,](https://www.farsightsecurity.com/blog/txt-record/uuid-20210622/) but many "long names" of this sort are often "wildcard" domains that include random gibberish — domains which will resolve anything/everything used for the "hostname" part of the FQDN.

Let's try making up some random hostname parts to test a few of the the domains shown above (one "real dot" replaced with [dot] in the following):

\$ **dig aoifjoaifgjoafsjafs.netflix[dot]ac +short** detour.netflix[dot]net. detour.prod.netflix[dot]net. 34.218.19.240 44.226.113.145

18.236.7.30

#### \$ **dig oajifoaifsjoafjadsis.gap[dot]ae +short** 162.13.201.232

Yep, both those 2nd-level domains look like wildcard domains to us. We can probably safely filter those domains, not because they're "known good" or "known bad," but simply because they're likely NOT particularly focused on "IBM-related" mischief.

### <span id="page-13-0"></span>**7. Domain Label Count**

Finally, we also wanted to check the number of"labels" or "domain name parts" per-name in our results (for instance,"ibm.example.com." would have three labels while "www.ibm.example.com." would have four labels). To count the [number](https://www.farsightsecurity.com/blog/txt-record/rrlabel-20171013/) of labels in each name, we'll use a little trick. Specifically, because each name ends in a "formal trailing dot", a name with three labels will also (conveniently!) have three dots, a name with four labels will have four dots, etc.

Taking advantage of that relationship, we'll use the Un\*x sed ("stream editor") command to keep JUST the dots from each result, and then pipe those dots through awk to print the number of dots seen per name, just as we previously used awk to print the length of the names in part 6 of this article:

\$ jq -r '.rrname' < ibm-hits.jsonl | sed 's/[^\.]//g' | awk '{ print length }' | sort -n | uniq -c > ibm-labels-per-name.txt \$ **more ibm-labels-per-name.txt** 106472 2 1633699 3 1412700 4 585924 5 211200 6 88532 7 77362 8 29575 9 8127 10 4542 11 1920 12 1132 13 674 14 466 15 382 16 201 17 80 18 18 19 2 20

We'd expect most names to be in the two-to-six label range, and that's actually most of what we see in that table. But 7-20 labels? That seems pretty crazy! Let's extract those for closer scrutiny:

\$ **jq -r '.rrname' < ibm-hits.jsonl | egrep "(\..\*){7,20}" > ibm-lots-of-labels.txt**

\$ **wc -l ibm-lots-of-labels.txt**

213013 ibm-lots-of-labels.txt

Many-label-domain names really ARE present in our results! Peeking at those two hundred-thousand plus records, we see the following (note that we've replaced one "real dot" in each name with  $[dot]$ :

#### \$ **more ibm-lots-of-labels.txt**

```
[* * *]
```
www.587231.www.414466.jibm[dot]ac.cn. www.evvtyc.www.414466.jibm[dot]ac.cn. www.vwrtrg.www.414466.jibm[dot]ac.cn. www.288842.www.vawrzq.jibm[dot]ac.cn. www.793618.www.vawrzq.jibm[dot]ac.cn. www.qpzdgo.www.vawrzq.jibm[dot]ac.cn. www.tcbpvr.www.vawrzq.jibm[dot]ac.cn. www.zrddvd.www.vawrzq.jibm[dot]ac.cn. www.580013.www.zofgmj.jibm[dot]ac.cn. www.668959.www.zofgmj.jibm[dot]ac.cn. www.718796.www.zofgmj.jibm[dot]ac.cn. www.760662.www.zofgmj.jibm[dot]ac.cn. www.770164.www.zofgmj.jibm[dot]ac.cn. www.972741.www.zofgmj.jibm[dot]ac.cn. www.bjofwe.www.zofgmj.jibm[dot]ac.cn. www.buybqj.www.zofgmj.jibm[dot]ac.cn. [\* \* \*]

48foccibmsjc1.ftbsitessvr01-main.ks.dev.consent.wpsites01[dot]ft.com. 5.focc-ibm-sjc-1.ftbsitessvr01-main.ks.dev.consent.wpsites01[dot]ft.com. ibm-dev-images.ftbsitessvr01-main.ks.dev.consent.wpsites01[dot]ft.com. ibmdevtst-isus.ftbsitessvr01-main.ks.dev.consent.wpsites01[dot]ft.com. iib-amc-ibmtoc.ftbsitessvr01-main.ks.dev.consent.wpsites01[dot]ft.com. sonyibmhdctx1nat.ftbsitessvr01-main.ks.dev.consent.wpsites01[dot]ft.com. suawindowsibmitam.ftbsitessvr01-main.ks.dev.consent.wpsites01[dot]ft.com. ubuntuiem2ibmitam.ftbsitessvr01-main.ks.dev.consent.wpsites01[dot]ft.com. cache-novosibmts06.ftbsitessvr01-main.ks.dev.consent.wpsites01[dot]ft.com. centos2iem3-ibmitam.ftbsitessvr01-main.ks.dev.consent.wpsites01[dot]ft.com. redhatiem2ibmitam-buh.ftbsitessvr01-main.ks.dev.consent.wpsites01[dot]ft.com. [etc]

So, what we're seeing from all of the above analyses is that we basically have two objectives:

- We need to try to create a more narrowly-targeted query (thereby reducing the initial quantity of results found)
- We need to do "noise filtering" on our Flexible Search results (thereby dumping results that only incidentally include our target string as random noise).

Once we've done those two things, we'll be ready to enhance the remaining results we've discovered using DNSDB Standard Search.

### <span id="page-15-0"></span>**8. Being Selective Rather Than Just"Brute Forcing" Our Standard Search Followup Queries — Why Bother?**

Some might ask, "Why not skip all the data analysis and just look up ALL the hits we've found in DNSDB Flexible Search *in DNSDB Standard Search?"*

We **could** actually have just looked up all four million plus results we found, but that would a) take a while and b) consume a lot of DNSDB queries, which may be important for most folks who have a limited daily query quota. To put those realities in perspective:

- DNSDB API Standard Search query throughput will vary depending on:
	- The time it takes to establish an encrypted and authenticated connection, and to then transmit your query
	- $\circ$  The exact queries you make (some queries will get processed faster than others simply because of the number and type of results available)
	- Whether you run queries sequentially or via up-to-ten parallel streams
	- Server and network load from other customers (rarely much of a factor)
	- $\circ$  Realized network throughput to return your results (which can be impacted by things like network latencies and bandwidth-delay products, network loss/retransmissions (if any), as well as other factors).

For back-of-the-napkin analysis purposes, let's assume you complete between one query every ten seconds and one query every 1/10th of a second (your throughput may be within or outside that range we'd encourage you to do your own benchmarking if you're planning on doing a large number of queries). Doing the basic arithmetic:

- $(60$  seconds/minute)\* $(60$  minutes/hour)\* $(24$  hours/day) = 86,400 seconds/day
- $\bullet$  At one query every ten seconds, that would imply an ability to do 8,640 queries/day, while at one query every tenth of a second, that would imply the ability to do 864,000 queries/day, assuming you're submitting those queries in series rather than in parallel.
- If we wanted to complete roughly 4 million queries in no more than 24 hours, that would imply realizing throughput of 4,000,000/86,400=46.3 queries/second.

● Throughput considerations aside, there's also the matter of DNSDB quota availability. If you're purchased a DNSDB API license allowing unlimited queries per day (over up to ten parallel connections), you don't need to worry about your quota, but if you only purchased 10,000 queries/day, those could get consumed pretty quickly (and it wouldn't really be practical to try looking up four million results in DNSDB Standard Search at that low daily rate).

Pragmatically, we need to narrow-in-on our query.

### <span id="page-16-0"></span>**9. Narrowing-In-On" What We REALLY Want to Analyze**

We can tailor our query more narrowing in a number of different dimensions, some of which were hinted-at in the exploratory data analysis done in sections 4-7 above:

- **Time Fencing:** Rather than going back and looking at results from the full history of DNSDB (e.g., from June 2010 forward), let's look at just results seen during some recent time period, such as the last 90 days,the last month, or the last week. Time fencing this way should substantially reduce the number of domains we find, and give us results that are far more operationally-germane than results that may be from a decade ago.
- **Only Select the RRtypes Known to Be of Interest: Rather than accepting all non-DNSSEC** RRtypes, let's do multiple RRtype-specific queries (such as one for just"A" records, and another one for just"CNAMES"). In this example, that won't necessarily result in a huge reduction in volume (because we already know from section 8 above that ~80% of our results are likely to be "A" records or "CNAME" records), but if we're not interested in some of the more esoteric RRtypes, we might as well omit them. [On the other hand, this may multiply the number of queries you need to make, always a consideration in quota-constrained environments.]
- **Exclude "Likely Good"/"Likely Safe"/"Likely Irrelevant" Effective 2nd-Level and Top-Level Domains:** Let's also see if we can't identify some 2nd-level domains that we probably don't need to worry about if we're a brand manager or company security analyst.

For example, we're probably safe in assuming that domains under ibm.com (e.g., IBM's own primary domain) won't be something we need to worry about, ditto any dot gov or dot mil domains (although obviously even the most carefully-managed of TLDs may still potentially end up victimized). Similarly, some domains that are only seen as part or a reflective DNS amplification DDoS attack can also probably be safely ignored if our interests are solely phishing or brand abuse.

● **"Abnormal Length"/"High Label Count'' Domains:** Let's junk/deprioritize these, too. They may be an interesting curiosity to look at eventually, but for our first pass analysis, we've got more important things to worry about first.

We'll call this initial set of filters our "screens." Let's now apply those screens to our study.

### <span id="page-17-0"></span>**10. Screen #1: Time Fencing**

As a first goal, we'd like to get to the point where we have less than 1,000,000 results returned, thereby ensuring that we'll have ALL the results that are available, albeit for a shorter interval.

Let's begin by just asking for domains seen sometime during the last 90 days:

\$ **dnsdbflex --regex "ibm" -l0 -j -A90d > ibm-hits-last-90.jsonl** \$ **wc -l ibm-hits-last-90.jsonl** 1142816 ibm-hits-last-90.jsonl

1,142,816 results means that we still have a huge number of hits. We could ask for additional tranches of results, as previously shown, let's try a shorter period, like just the last 30 days, instead?

\$ **dnsdbflex --regex "ibm" -l0 -j -A30d > ibm-hits-last-30.jsonl** \$ **wc -l ibm-hits-last-30.jsonl** 1221628 ibm-hits-last-30.jsonl

Nope, still too many results. How about just results from the last 7 days?

\$ **dnsdbflex --regex "ibm" -l0 -j -A7d > ibm-hits-last-7.jsonl** \$ **wc -l ibm-hits-last-7.jsonl** 484331 ibm-hits-last-7.jsonl

NOW we're well under our target value. We might actually be able to expand our time fencing slightly (e.g., from seven days to eight or nine or ten days) while still staying under a million results, but a week represents a nice "round number" for the purposes of this example. We'll stick with that time fence.

### <span id="page-17-1"></span>**11. Screen #2: Resource Record Types**

Now we'll refine our queries to just ask for specific record types of interest. In our case, let's assume that we only care about"A" records and "CNAME" records (you may have different record type interests, and if so, that's fine. The process is similar regardless of whether you're interested in "AAAA" records,"MX" records,"TXT" records, etc.).

When using flexible search, we'll need to make **separate requests for each record type we wantto specifically request:**

\$ **dnsdbflex --regex "ibm" -l0 -j -A7d -t a > ibm-hits-last-7-a-only.jsonl** \$ **wc -l ibm-hits-last-7-a-only.jsonl** 281967 ibm-hits-last-7-a-only.jsonl

\$ **dnsdbflex --regex "ibm" -l0 -j -A7d -t cname > ibm-hits-last-7-cname-only.jsonl**

#### \$ **wc -l ibm-hits-last-7-cname-only.jsonl**

121510 ibm-hits-last-7-cname-only.jsonl

If we concatenate those two output files and keep only unique RRnames, we end up with 403,287 hits, a reduction of 81,044 records over our original 7 days worth of results:

\$ **catibm-hits-last-7-a-only.jsonl ibm-hits-last-7-cname-only.jsonl | jq -r '.rrname' | sort-u >**

**ibm-hits-last-7-a-and-cname-only.jsonl**

\$ **wc -l ibm-hits-last-7-a-and-cname-only.jsonl**

403287 ibm-hits-last-7-a-and-cname-only.jsonl

### <span id="page-18-0"></span>**12. Screen #3: Exclude Domains Owned by IBM Itself, and Any (Presumed-To-Be-OK) Governmental/Educational Effective TLDs**

We're going to assume that IBM itself watches domains under their own 2nd-level domains. So we're not going to worry about any domains in .ibm.com (or in .ibmcloud.com or .ibmcollabcloud.com). We'll match those names using an extended regular expression and the Un\*x egrep ("extended grep") command:

\$ **egrep "(\.ibm\.com\.\$|\.ibmcloud\.com\.\$|\.ibmcollabcloud\.com\.\$)" ibm-hits-last-7-a-and-cname-only.jsonl | wc -l**

192321 *<== we're going to ignore all of these...*

Decoding that regular expression:

- We've got three patterns of interest, and we want to match any records containing ANY of those three
- We group those alternatives within parentheses, separated by logical "OR" symbols ("vertical bar" symbols)
- "Raw dots" will normally match any one character, so we'll backslash "real" (literal) dots where they appear in the patterns
- We end each of our three alternative patterns with a dollar sign, or "right hand anchor", so we don't end up inadvertently matching the specified patterns if it appears in the "middle" of a domain
- $\bullet$  We embed the whole thing in double quote marks so the Un<sup>\*</sup>x shell doesn't interfere with interpretation of our pattern

That command looks for affirmative (positive) matches. We can also use the dash vee to invert the sense of the match, so that only lines that would NOT match get selected as output:

\$ **egrep -v "(\.ibm\.com\.\$|\.ibmcloud\.com\.\$|\.ibmcollabcloud\.com\.\$)" ibm-hits-last-7-a-and-cname-only.jsonl > ibm-hits-last-7-a-and-cname-only-wo-ibm-internal.jsonl**

\$ **wc -l ibm-hits-last-7-a-and-cname-only-wo-ibm-internal.jsonl**

210966 ibm-hits-last-7-a-and-cname-only-wo-ibm-internal.jsonl *<== thisis what'sleft*

Now, let's extract a list of any effective TLDs that look academic/educational (as a former academic, we're fairly comfortable assuming that academic network operators/system administrators are paying attention to their kit, and not allowing anything too bizarre to happen on their networks/systems).

In the United States, academic/educational names will often be either in the dot edu TLD, or be a k12.<state>.us domain, but when we go abroad, academic domains are often tagged with ac instead. We'll find potentially matching domains of that sort with:

\$ **grep "ac\." ibm-hits-tlds.txt > exclude-ac.txt** \$ **grep "edu" ibm-hits-tlds.txt > exclude-edu.txt** \$ **grep "k12" ibm-hits-tlds.txt > exclude-k12.txt**

We are similarly going to trust government and military domains by default. In the United States, governmental or military domains implies dot gov or dot mil, but overseas sites may tag those domains with go, gob, gouv, or police instead (among other things):

\$ **grep "go\." ibm-hits-tlds.txt > exclude-go.txt** \$ **grep "gob" ibm-hits-tlds.txt > exclude-gob.txt** \$ **grep "gov" ibm-hits-tlds.txt > exclude-gov.txt** \$ **grep "gouv" ibm-hits-tlds.txt > exclude-gouv.txt** \$ **grep "mil" ibm-hits-tlds.txt > exclude-mil.txt** \$ **grep "police" ibm-hits-tlds.txt > exclude-police.txt**

We manually reviewed all the patterns that resulted from those searches, manually deleted a few spurious matches, and assembled the results into the following (admittedly somewhat daunting appearing!) consolidated regular expression:

**(\.ac\.cn\.\$|\.ac\.uk\.\$|\.ac\.jp\.\$|\.ac\.id\.\$|\.ac\.kr\.\$|\.ac\.il\.\$|\.ac\.in\.\$|\.ac\.ae\.\$|\.ac\.za\.\$|\.ac\.th\.\$|\.ac\. at\.\$|\.ac\.nz\.\$|\.ac\.be\.\$|\.ac\.ir\.\$|\.ac\.tz\.\$|\.ac\.ke\.\$|\.ac\.rs\.\$|\.ac\.ug\.\$|\.ac\.pa\.\$|\.ac\.lk\.\$|\.ac\.me\. \$|\.ac\.rw\.\$|\.ac\.ru\.\$|\.ac\.mz\.\$|\.ac\.bd\.\$|\.ac\.mu\.\$|\.ac\.cy\.\$|\.edu\.cn\.\$|\.edu\.tw\.\$|\.edu\.ph\.\$|\.ed u\.in\.\$|\.edu\.tr\.\$|\.edu\.vn\.\$|\.edu\.my\.\$|\.edu\.au\.\$|\.edu\.ua\.\$|\.edu\.pl\.\$|\.edu\.br\.\$|\.edu\.ws\.\$|\.ed u\.sa\.\$|\.edu\.bd\.\$|\.edu\.pk\.\$|\.edu\.qa\.\$|\.edu\.np\.\$|\.edu\.ec\.\$|\.edu\.mx\.\$|\.edu\.ar\.\$|\.edu\.ge\.\$|\.e du\.hk\.\$|\.edu\.lk\.\$|\.edu\.sg\.\$|\.edu\.do\.\$|\.edu\.co\.\$|\.edu\.ng\.\$|\.edu\.iq\.\$|\.edu\.mk\.\$|\.edu\.bo\.\$|\.e du\.pe\.\$|\.edu\.gh\.\$|\.edu\.eg\.\$|\.edu\.zm\.\$|\.edu\.ve\.\$|\.edu\.sy\.\$|\.edu\.ms\.\$|\.edu\.kh\.\$|\.edu\.jo\.\$|\. edu\.cu\.\$|\.edu\.az\.\$|\.edu\.af\.\$|\.edu\.om\.\$|\.edu\.mn\.\$|\.edu\.lb\.\$|\.edu\.it\.\$|\.edu\.al\.\$|\.edu\.sv\.\$|\.e du\.ru\.\$|\.edu\.rs\.\$|\.edu\.pt\.\$|\.edu\.lv\.\$|\.edu\.kz\.\$|\.edu\.kw\.\$|\.edu\.ee\.\$|\.edu\.bn\.\$|\.edu\.ba\.\$|\.g o\.id\.\$|\.go\.pw\.\$|\.go\.kr\.\$|\.go\.jp\.\$|\.go\.th\.\$|\.go\.ke\.\$|\.go\.ug\.\$|\.go\.cr\.\$|\.gob\.bo\.\$|\.gob\.mx\.\$|\.g ob\.pa\.\$|\.gob\.ve\.\$|\.gob\.ar\.\$|\.gob\.ni\.\$|\.gob\.hn\.\$|\.gob\.ec\.\$|\.gob\.cl\.\$|\.gob\.gt\.\$|\.gob\.es\.\$|\.gouv \.fr\.\$|\.gov\.my\.\$|\.wa\.gov\.au\.\$|\.gov\.ph\.\$|\.gov\.au\.\$|\.gov\.cn\.\$|\.gov\.ae\.\$|\.gov\.uk\.\$|\.govt\.nz\.\$|\ .gov\.ru\.\$|\.gov\.vc\.\$|\.gov\.tr\.\$|\.gov\.pl\.\$|\.df\.gov\.br\.\$|\.gov\.in\.\$|\.gov\.pk\.\$|\.gov\.ua\.\$|\.gov\.eg\.\$|\**

**.gov\.la\.\$|\.gov\.it\.\$|\.gov\.bd\.\$|\.gov\.tw\.\$|\.gov\.vn\.\$|\.vic\.gov\.au\.\$|\.sp\.gov\.br\.\$|\.gov\.sa\.\$|\.gov\.k w\.\$|\.gov\.ie\.\$|\.gov\.ng\.\$|\.gov\.sg\.\$|\.gov\.co\.\$|\.gov\.jo\.\$|\.gov\.ir\.\$|\.gov\.kh\.\$|\.gov\.br\.\$|\.sr\.gov\.p l\.\$|\.gov\.za\.\$|\.tas\.gov\.au\.\$|\.sa\.gov\.pl\.\$|\.homeoffice\.gov\.uk\.\$|\.gov\.kg\.\$|\.gov\.ar\.\$|\.um\.gov\.pl\ .\$|\.so\.gov\.pl\.\$|\.gov\.kz\.\$|\.gov\.il\.\$|\.gov\.bs\.\$|\.gov\.bn\.\$|\.gov\.af\.\$|\.ap\.gov\.pl\.\$|\.wiw\.gov\.pl\.\$|\. po\.gov\.pl\.\$|\.gov\.sy\.\$|\.gov\.rw\.\$|\.gov\.om\.\$|\.gov\.mu\.\$|\.gov\.mn\.\$|\.gov\.ly\.\$|\.gov\.ec\.\$|\.witd\.go v\.pl\.\$|\.psse\.gov\.pl\.\$|\.piw\.gov\.pl\.\$|\.gov\.sd\.\$|\.gov\.rs\.\$|\.gov\.mz\.\$|\.gov\.ma\.\$|\.gov\.hk\.\$|\.gov\. al\.\$|\.to\.gov\.br\.\$|\.sc\.gov\.br\.\$|\.rn\.gov\.br\.\$|\.rj\.gov\.br\.\$|\.pr\.gov\.br\.\$|\.mg\.gov\.br\.\$|\.kppsp\.gov \.pl\.\$|\.kmpsp\.gov\.pl\.\$|\.gov\.ws\.\$|\.gov\.tt\.\$|\.gov\.pg\.\$|\.gov\.lb\.\$|\.gov\.iq\.\$|\.gov\.gh\.\$|\.gov\.gd\.\$| \.gov\.dz\.\$|\.k12\.ok\.us\.\$|\.k12\.az\.us\.\$|\.k12\.ca\.us\.\$|\.k12\.ct\.us\.\$|\.k12\.me\.us\.\$|\.k12\.ga\.us\.\$|\. k12\.or\.us\.\$|\.k12\.tr\.\$|\.k12\.nc\.us\.\$|\.k12\.ma\.us\.\$|\.k12\.in\.us\.\$|\.k12\.id\.us\.\$|\.k12\.nj\.us\.\$|\.k1 2\.mi\.us\.\$|\.k12\.wi\.us\.\$|\.k12\.pa\.us\.\$|\.k12\.ar\.us\.\$|\.k12\.mn\.us\.\$|\.k12\.il\.us\.\$|\.k12\.va\.us\.\$|\.k 12\.tx\.us\.\$|\.k12\.sc\.us\.\$|\.k12\.ia\.us\.\$|\.k12\.co\.us\.\$|\.k12\.oh\.us\.\$|\.k12\.ny\.us\.\$|\.k12\.nv\.us\.\$|\. k12\.ms\.us\.\$|\.k12\.mo\.us\.\$|\.k12\.vi\.\$|\.k12\.nm\.us\.\$|\.k12\.mt\.us\.\$|\.k12\.la\.us\.\$|\.k12\.ks\.us\.\$|\. k12\.fl\.us\.\$|\.k12\.al\.us\.\$|\.mil\.ph\.\$|\.mil\.in\.\$|\.mil\.id\.\$|\.mil\.do\.\$|\.mil\.ve\.\$|\.mil\.sy\.\$|\.mil\.pl\.\$|\. mil\.ni\.\$|\.mil\.ae\.\$|\.police\.uk\.\$)**

While that expression looks long (and IS long), it only uses the regular expression functions we've already discussed. We could rewrite that expression in a more compact form, but since this article isn't focused on writing "optimal" or "compact '' regular expressions, we're going to just leave that expression in straightforward (if verbose!) form).

We can then use that regular expression to exclude governmental and educational domains:

\$ **egrep -v -f all-exclusions.txt < ibm-hits-last-7-a-and-cname-only-wo-ibm-internal.jsonl > ibm-hits-last-7-a-and-cname-only-wo-ibm-internal-excluding-safe-tlds.txt**

\$ **wc -l ibm-hits-last-7-a-and-cname-only-wo-ibm-internal-excluding-safe-tlds.txt** 208333 ibm-hits-last-7-a-and-cname-only-wo-ibm-internal-excluding-safe-tlds.txt

Admittedly, that was a fair bit of work to exclude only 210,966-208,333=2,633 FQDNs, BUT for those who may have only 10,000 queries per day, "every little bit" can be important (and we can easily re-use this pattern to help clean up other runs, too, although we'd likely need to double check to make sure we've got all the relevant patterns).

### <span id="page-20-0"></span>**13. Screen #4: Excluding Too-Long Domains**

We're now going to arbitrarily exclude all fully qualified domain names longer than 40 characters and all domains with six or more labels. These may seem like fairly "coarse" cuts to make, but in most cases these cuts are very effective when it comes to dumping noise while avoiding domains of substantive interest:

\$ **awk 'length <= 40' < ibm-hits-last-7-a-and-cname-only-wo-ibm-internal-excluding-safe-tlds.txt > ibm-40-or-less.txt** \$ **wc -l ibm-40-or-less.txt**

152875 ibm-40-or-less.txt

\$ **egrep -v "(\..\*){6,}" < ibm-40-or-less.txt > ibm-40-or-less-with-no-more-than-five-labels.txt** \$ **wc -l ibm-40-or-less-with-no-more-than-five-labels.txt** 93544 ibm-40-or-less-with-no-more-than-five-labels.txt

### <span id="page-21-0"></span>**14. So What's Left?**

So, we've now gone from over 4.1 million domains down to just 93,544 domains. What's left? Well, there may still be more random-looking domain noise that we can safely dump.

In particular, note that some of the 93,544 domains consist of huge numbers of"variant versions" of individual effective 2nd-level domains. We can find those by saying:

\$ **2nd-level-dom < ibm-40-or-less-with-no-more-than-five-labels.txt| sort| uniq -c | sort-nr > top-2ld-ibm-40-or-less.txt** \$ **wc -ltop-2ld-ibm-40-or-less.txt** 23198 top-2ld-ibm-40-or-less.txt <== think of this as 23,198 "rows," one for each effective 2nd-level domain, with each row having a variant domain name count

The rows in that file look like (we've replaced one "real dot" with [dot] in each of these entries):

#### \$ **more top-2ld-ibm-40-or-less.txt**

 kohlz[dot]com <== so this means that there were 13,430 unique FQDNs kohld[dot]com that were all just variants of kohlz[dot]com umantis[dot]com mybluemix[dot]net myonlinedata[dot]net stitchfix[dot]com medallia[dot]com coderpad[dot]io ibmmobiledemo[dot]com digitalframeflow[dot]com oneclickfeed[dot]com tradetalk[dot]us elastic-cloud[dot]com frontegg[dot]com ibmpcug[dot]co.uk vibmro[dot]com ibmqd[dot]com teamviewer[dot]com lightning[dot]com

 consumerdirectx[dot]com roblox.com[dot]ru datadoghq[dot]com adidas[dot]com [etc]

We're not going to show you all the 13,430 different kohlz.com domains that were "rolled up" into the one kohlz.com summary count above, but a **few** of those "kohlz.com" variants (this time in label-reversed and sorted format) look like:

\$ **grep "kohlz.com" ibm-40-or-less-with-no-more-than-five-labels.txt| reverse-domain-name | sort** com.kohlz.0-avatarcom.www.guardapibmnet com.kohlz.05.com.www-services-ibmnet com.kohlz.05.guardapibmnet-com com.kohlz.05.guardapibmnet-com.www com.kohlz.0earwww0com.www.guardapibmnet com.kohlz.10-com.www.services-ibmnet com.kohlz.14-miibmnet com.kohlz.14-miibmnet.com com.kohlz.14-miibmnet.com.www com.kohlz.14.com-miibmnet com.kohlz.14.com-miibmnet.www com.kohlz.14.com.services-ibmnet [...] com.kohlz.com-comunidades.www.miibmnet

com.kohlz.com-connector.www-miibmnet com.kohlz.com-core-com.www.miibmnet com.kohlz.com-core.guardapibmnet-www com.kohlz.com-core.www.bobjbibmnet com.kohlz.com-core.www.com-cgibmnet com.kohlz.com-core.www.comhrosapibmnet com.kohlz.com-core.www.irishindibmnet com.kohlz.com-core.www.webappusinibmnet com.kohlz.com-corp.ibmnet-www com.kohlz.com-corp.ibmnet-www.bmnet com.kohlz.com-corp.www.appsusinibmnet com.kohlz.com-corp.www.bmnet-cribmnet [...]

com.kohlz.comepcapibmnettrack.www.bmnet com.kohlz.comepcapibmnetybinst0 com.kohlz.comepcapibmnetybinst0.www com.kohlz.comesom2.www.services-ibmnet com.kohlz.comest.www-services-ibmnet

com.kohlz.comest.www.avatarapibmnet com.kohlz.comest.www.bmnet-epcapibmnet com.kohlz.comest.www.comdafitibmnet com.kohlz.cometherpad.www.bmnetmiibmnet com.kohlz.cometherpad.www.miibmnetbmnet com.kohlz.cometherpad.wwwmiibmnet [...]

com.kohlz.services-ibmnet-commlt5 com.kohlz.services-ibmnet-commlt5.www com.kohlz.services-ibmnet-comnl com.kohlz.services-ibmnet-comnl.www com.kohlz.services-ibmnet-comoid com.kohlz.services-ibmnet-comoid.www com.kohlz.services-ibmnet-comsfmc com.kohlz.services-ibmnet-comsfmc.www com.kohlz.services-ibmnet-comteam com.kohlz.services-ibmnet-comteam.www com.kohlz.services-ibmnet-comus [...]

com.kohlz.ybinst5.guardapibmnet.com com.kohlz.ybinst5services-ibmnet com.kohlz.ybinst5services-ibmnet.com com.kohlz.ybinst6www-com.www.miibmnet com.kohlz.ybinst9.services-ibmnet-com com.kohlz.yourjourney-com.www.miibmnet

Why do those names exist? Are those names really pointing at substantive systems such as servers, workstations, networked printers, and other peripherals? No. This is another example of an effective 2nd-level domain that's a wildcard. ANYTHING we try to resolve that based on that domain WILL resolve, e.g. (note that in the following we've replaced one "real dot" with [dot]):

#### \$ **dig oafjoaisfjoaisf.kohlz[dot]com +short** 103.224.182.252

\$ **dig blahblahblahblah.kohlz[dot]com +short** 103.224.182.252

#### \$ **dig lots-of-snow-this-month.kohlz[dot]com +short 103.224.182.252**

It is highly unlikely that any of these results represents a targeted attack on the ibm mark (e.g., as part of a phishing attempt, etc.).

Most times, wildcards are used as part of a DDoS attack or for tracking-related purposes, both of which are out of scope for this article. So, we looked at one potential wildcard-like effective-2nd-level domain, kohlz[dot]com but what about the rest of the rows in our summary? We COULD test all 23,198 effective-level-domains for wildcarding, but we may not need to. JUST THE TOP 156 effective-2nd-level domains (out of a total of 23,198 effective-level-domains) collectively account for HALF of all our residual FQDNs, see the following cumulative distribution curve:

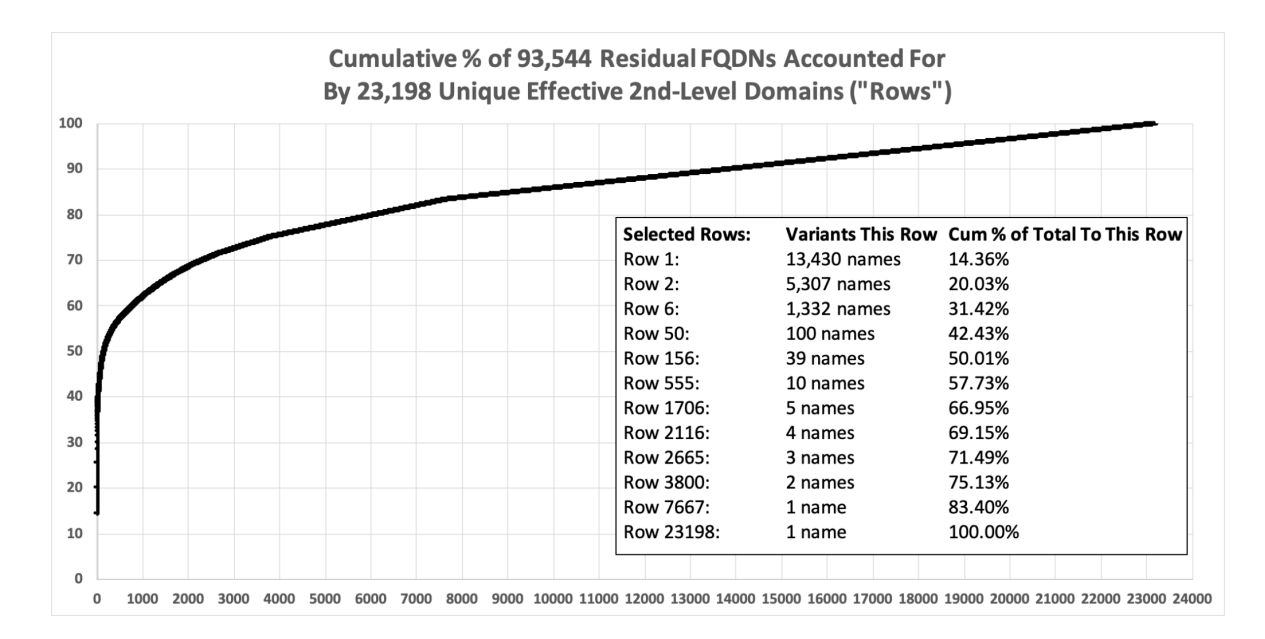

If we proceed to wildcard-test the top 156 effective-2nd-level domains, we find that 115 of those (73.7%) ARE wildcards (and thus represent names that we can filter as likely noise/incidental junk).

Some may wonder how we tested those names for "wildcard-ness." There are many ways to potentially do this, but one simplistic approach is to try resolving a synthetically-generated "random" hostname based on the 2nd-level domain of interest. If the domain is fully wildcarded, any such name will resolve. We'll use a primitive little Python3 script to generate the random hostname part:

```
#!/usr/local/bin/python3
import string
import random
def id_generator(size=16, chars=string.ascii_lowercase + string.digits):
       return ".join(random.choice(chars) for _ in range(size))
print(id_generator())
```
We could then either write another little script to loop through a file of names to test, or simply cut and paste-together what we need. Since this is a "one-off" and involves only a couple pages of names, we'll use the latter approach (we've replaced one "real dot" in each name with [dot]):

host `./python\_random`[dot]kohlz.com

host `./python\_random`[dot]kohld.com host `./python\_random`[dot]umantis.com host `./python\_random`[dot]mybluemix.net host `./python\_random`[dot]myonlinedata.net host `./python\_random`[dot]stitchfix.com host `./python\_random`[dot]medallia.com [etc] This is an admittedly primitive approach, but sufficient for testing our 156 2nd-level names.

Some may wonder, *"WHY do you consider thisto be a 'primitive' approach?"* We say that for a variety of reasons, including (but not limited to):

- The "host" command is meant as an interactive command, it isn't an API call. Scripting it is a kludge.
- $\bullet$  The "host" command can't be tailored when it comes to things like timeouts  $-$  this means that if one of the authoritative name servers handling these domains wanted to, it can block subsequent queries for longer than we might prefer.
- We're composing the hostname using our little Python3 script, invoked line-by-line.
- We generally don't like to execute commands inline with backticks (even though in this case we have total control over what's passed for execution, and we can affirmatively ensure those commands aren't potentially dangerous).
- Our output is a plain text file, rather than something that's easier to parse, such as JSON Lines format.

Nonetheless, this approach shown above WILL work. Let's focus on our output. It looks like the following (we've replaced one "real dot" with [dot] in each of the following names):

psr4xdnzc1anhxtt.kohlz[dot]com has address 103.224.182.252 psr4xdnzc1anhxtt.kohlz[dot]com mail is handled by 10 park-mx.above.com. lqdsc5rfooxhdich.kohld[dot]com has address 103.224.182.252 lqdsc5rfooxhdich.kohld[dot]com mail is handled by 10 park-mx.above.com. rueov6o2mcyd2u7a.umantis[dot]com has address 185.238.12.10 y5nfbai0e4lq1ehg.mybluemix[dot]net has address 169.46.89.149 y5nfbai0e4lq1ehg.mybluemix[dot]net has address 169.47.124.22 y5nfbai0e4lq1ehg.mybluemix[dot]net has address 169.62.254.79 Host vsf70dqao173dvy8.myonlinedata[dot]net not found: 3(NXDOMAIN) Host gt5ne2cjzjb82o30.stitchfix[dot]com not found: 3(NXDOMAIN) Host 0m2wo8ulg74cv4pc.medallia[dot]com not found: 3(NXDOMAIN) t29g90180c1if44y.coderpad[dot]io is an alias for wildcard.coderpad.io.herokudns.com. wildcard.coderpad.io.herokudns[dot]com has address 54.237.159.171

wildcard.coderpad.io.herokudns[dot]com has address 3.226.182.14 wildcard.coderpad.io.herokudns[dot]com has address 52.21.227.162 wildcard.coderpad.io.herokudns[dot]com has address 23.22.5.68 h54ycolhqpnw3hop.ibmmobiledemo[dot]com has address 165.160.15.20 h54ycolhqpnw3hop.ibmmobiledemo[dot]com has address 165.160.13.20 r4yha50hkua2z2wl.digitalframeflow[dot]com has address 54.192.73.18 r4yha50hkua2z2wl.digitalframeflow[dot]com has address 54.192.73.104 r4yha50hkua2z2wl.digitalframeflow[dot]com has address 54.192.73.60 r4yha50hkua2z2wl.digitalframeflow[dot]com has address 54.192.73.127 [etc]

Those results are of four basic types:

- Evidence **REFUTING** Wildcardness: Some of the results may show a name didn't resolve ("NXDOMAIN"), supporting the conclusion that that particular 2nd-level domain is NOT a wildcard. We had 39 of those in our 156 domains test set.
- Evidence **SUPPORTING** Wildcardness: The other possibility is that we ARE able to successfully resolve our random 16 character long test name — those give us evidence supporting the conclusion that that domain is a wildcard (there's a vanishingly-small chance that a non-wildcard name will successfully resolve a randomly selected 16 character long hostname of our choice). 117 of the 156 domains were of that sort.
- Complications Associated with CNAMEs: The above two cases account for all 156 domain names, but NOT all of our output. Specifically, sometimes a wildcard exists, but is implemented via a CNAME (this is identifiable in the output when "is an alias for" gets mentioned). For example, this is the case for coderpad.io When a CNAME's involved, resolution of the name via the host command may result in "new domains" appearing in the left most column of our output (for example, wildcard.coderpad.io.herokudns.com). Those "new domains" represent names we need to "cull" from our output to avoid skewing things like our computation of the percentage of domains that are/aren't wildcarded.
- Results For Record Types We're Not Interested In: Finally, the host command may report on things we don't really care about, like MX (mail handler) records for the domain we tested. Those are another example of unneeded lines we'll want to remove.

We're now going to remove all FQDNs referring to any of the 117 determined-to-be-wildcard 2nd-level domains that appear in the 93,544 FQDNS in our ibm-40-or-less-with-no-more-than-five-labels.txt file, plus a few "bonus" exclusions we noticed while manually eyeballing what's left. We're going to do that by putting the patterns to be excluded in a file with a format that looks like the following (note that we've replaced one "real dot" with [dot] in each of the following):

#### \$ **cat 117-to-filter.txt**

\.acronis\[dot]sport\.\$ \.adidas\[dot]agency\.\$ \.authenticatetrustpilot\[dot]com\.\$ \.bingoservices\[dot]io\.\$ \.boxde\[dot]com\.\$ \.cingularextras\[dot]com\.\$ \.cingularrefill\[dot]com\.\$ \.clickflowzzz\[dot]com\.\$ \.cloudbackupagent\[dot]com\.\$ \.coderpad\[dot]io\.\$ \.consumer-authtrustpilot\[dot]com\.\$ \.consumerdirectx\[dot]com\.\$ [...] \.myonlinedata\[dot]net\.\$ \.fly\.iberiaexpress\[dot]com\.\$ \.splicex\.ibm-garage\[dot]com\.\$ \.whs\.adidas\[dot]com\.\$ \.daylight\.stitchfix\[dot]com\.\$ \.shoaibmalik\[dot]ca\.\$ \.go\.jetswap\[dot]com\.\$ \.fc\.lazada\[dot]com\.\$ \.container\.lightning\[dot]com\.\$ \.nfi\[dot]com\.\$ \.teamviewer\[dot]com\.\$ \.hotel-hamburg-zentrum\[dot]de\.\$ \.attalascom\[dot]net\.\$ \.ibm\[dot]net\.\$  $\wedge$ 

Be sure there are NO BLANK LINES in that pattern file (blank lines will overmatch and result in EVERYTHING being filtered). We'll then apply the above filter rules by saying:

\$ **egrep -v -f 117-to-filter.txt < ibm-40-or-less-with-no-more-than-five-labels.txt > whats-left-after-117-filtering.txt** \$ **wc -l whats-left-after-117-filtering.txt** 49945 whats-left-after-117-filtering.txt

We have now gone from over 4,000,000 results to under 50,000.

# <span id="page-28-0"></span>**Phase II: DNSBD Standard Search Phase**

### <span id="page-28-1"></span>**15. Running A Few of Our Remaining Domains Through DNSDB Standard Search**

We're now ready to run a few of our remaining domains through DNSDB Standard Search. We'll use dnsdbq to do that (see <https://github.com/dnsdb/dnsdbq>). Running some FQDNs through DNSDB Standard Search will give us:

- The number of times each FQDN was seen (the "count")
- The time each FQDN was first seen (and last) seen, up to the time we did those runs
- The Rdata ("right hand side") associated with each of those FQDNs
- We can also ask for the IPs to be automatically mapped to the autonomous system that originates them. That will make it easier for us to do things like find (and exclude) domains announced by IBM's own network infrastructure.

We can do that several different ways.

We've previously described one approach to [running](https://www.farsightsecurity.com/blog/txt-record/dnsdbbulkqueries-20190729/) batch queries, but 9/nother approach is to simply open the list of remaining domains in a text editor (such as vim or emacs) and add suitable text to the front and end of each line. That will create a little "script" you can use to sequentially run a batch of domains through DNSDB Standard Search. For example, let's pretend we had a file of just five domains to explore in DNSDB Standard Search (shown here with [dot] replacing the real dot just before the TLD):

5r3be6.s**ibm**az[dot]ru. 5t**ibm**.healthinshape[dot]com. 5u**ibm**.misroti[dot]com. 5yf39.**ibm**-oa[dot]cn. 5y**ibm**5.ocgreenrealty[dot]com.

We could use a text editor to prepend:

dnsdbq -r

to the beginning of each of those lines."dnsdbq -r" says,"invoke the dnsdbq DNSDB Standard Search client" and "search RRnames in that database"(aka the "left hand side" of DNSDB records).

For example, you can add that text by saying (in the popular Un\*x vim editor):

#### :1,\$s/^/dnsdbq -r /

Your file should then look like the following (although you'd have "real dots" where we're showing [dot])

dnsdbq -r 5r3be6.sibmaz[dot]ru. dnsdbq -r 5tibm.healthinshape[dot]com. dnsdbq -r 5uibm.misroti[dot]com. dnsdbq -r 5yf39.ibm-oa[dot]cn. dnsdbq -r 5yibm5.ocgreenrealty[dot]com.

Now let's tack on some options to the end of each of those lines. We want to use:

-l0 -A7d -j -a -T datefix,reverse,chomp -t A >> results.jsonl

Translated, those options mean:

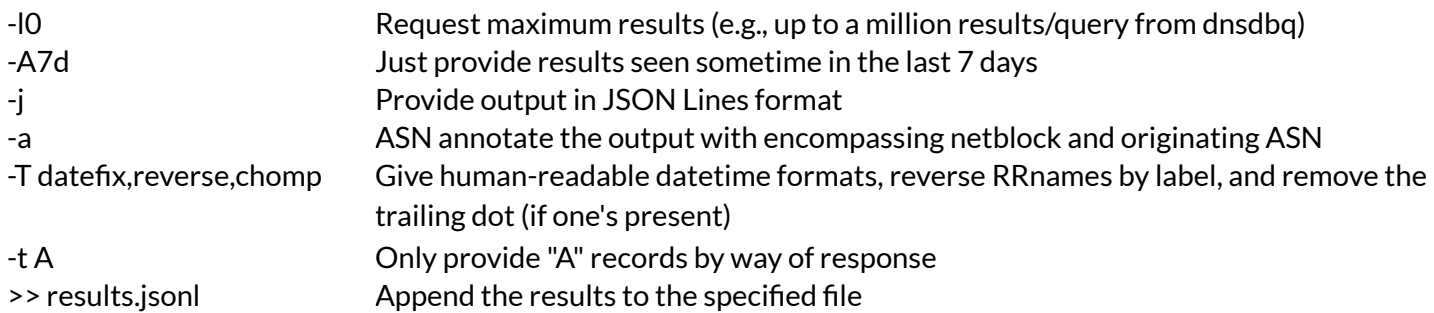

We can add that info in the vim editor by saying:

:1,\$s/\$/ -l0 -A7d -j -a -T datefix,reverse,chomp -t A >> results.jsonl/

Your file should then look like (although you'd have "real dots" where we're showing [dot]):

dnsdbq -r 5r3be6.sibmaz[dot]ru. -l0 -A7d -j -a -T datefix,reverse,chomp -t A >> results.jsonl dnsdbq -r 5tibm.healthinshape[dot]com. -l0 -A7d -j -a -T datefix,reverse,chomp -t A >> results.jsonl dnsdbq -r 5uibm.misroti[dot]com. -l0 -A7d -j -a -T datefix,reverse,chomp -t A >> results.jsonl dnsdbq -r 5yf39.ibm-oa[dot]cn. -l0 -A7d -j -a -T datefix,reverse,chomp -t A >> results.jsonl dnsdbq -r 5yibm5.ocgreenrealty[dot]com. -l0 -A7d -j -a -T datefix,reverse,chomp -t A >> results.jsonl

You can then run that little file as a "script." For example, if the file is called test-run.bash, you'd say:

#### \$ **chmod a+rx test-run.bash** \$ **bash test-run.bash**

Query status: NOERROR (no results found for query.) Query status: NOERROR (no results found for query.) Query status: NOERROR (no results found for query.) Query status: NOERROR (no results found for query.)

In this case, note that an interesting thing happened: we ran five queries, but four of them found no results (just returning a warning message instead). This may be because we asked to only see results from the "last seven days," and there was a bit of a lag from finding the initial Flexible Search results and the time we began to shove those results through dnsdbq — those names may represent specific FQDN that were only seen once (or only rarely/infrequently).

The one result we DID receive looked like the following (note that the RRname gets displayed in "label-reversed" format since we used the -T reversed option):

```
$ jq < results.jsonl
{
"count": 266,
 "time_first":"2021-03-06 18:11:43",
 "time_last":"2022-01-04 11:32:52",
 "rrname":"ru.sibmaz.5r3be6",
 "rrtype":"A",
 "bailiwick":"sibmaz[dot]ru.",
 "rdata": [
       "92.119.112.114"
],
 "dnsdbq_rdata": {
       "92.119.112.114": {
       "asinfo": {
       "as": [
       204601
       ],
       "cidr":"92.119.112.0/24"
       }
       }
}
}
```
Looking at that result, we can pick out the various bits we'd hoped to find:

- The number of times this exact FQDN/RRtype/Bailiwick/Rdata combination was seen: 266
- $\bullet$  The first seen and last seen datetimes: 2021-03-06 18:11:43 (UTC) to 2022-01-04 11:32:52 (UTC)
- The Rdata ("right hand side") associated with each of those FQDNs: 92.119.112.114. (Knowing that IP, we could "pivot" on that IP address to potentially find other domains sharing that same IP address.)

● That IP also gets mapped using Oregon Routeviews data to the route "92.119.112.0/24", originated by AS204601

For details about who owns that ASN, you can check your favorite command line Whois client:

```
$ whois AS204601
[...]
aut-num: AS204601
as-name: ON-LINE-DATA
[...]
organisation: ORG-ZB24-RIPE
org-name: Zomro B.V.
country: NL
[...]
```
or check out <https://bgp.he.net/>). Once we know the ASN that originated an IP, we may also want to consider checking DNSDB for the other prefixes originated by that ASN, assuming we're still"on the hunt" for other domains of potential interest.

### <span id="page-31-0"></span>**16. Running at Scale: Sending Our Remaining FQDNs Through DNSDB Standard Search**

Now that you've seen how the process works, we then ran our whole set of just under 50,000 Flexible Search results through DNSDB Standard Search, once for "A" records and then a second time for "CNAME" records, just as we demonstrated in the previous section, but for all of our remaining FQDNs. Having done so, we ended up with:

- $\bullet$  "A" Record (7 day time fence) results: 19,504 unique RRnames with a total of 21,663 results
- "CNAME" Records (7 day time fence) results: 3,471 unique RRnames with a total of 3,838 results
- Considering both "A" and "CNAME" results together, we have 22,964 unique RRnames. Eleven unique RRnames ((19504+3471)-22964=11) appear to have been seen with BOTH A records and CNAME records)

You may wonder:

● "So how do we end up having MORE results than unique RRnames?" The answer to that question is,"Some of the RRnames may have results from different bailiwicks, or may have results with different Rdata for the same RRname over the time fenced period."

When that happens, you'll get multiple results when you lookup a single (RRname, RRtype) combination in DNSDB.

● "How come ONLY 22,964 unique RRnames had results (out of the 49,945 we started with) when looking at a seven day time window?"

Well, this article was written in part over the winter holiday break, so some names that were seen just once during the initial seven day window didn't get seen again as our retrospective ("go-back-7 days") window "slid along."

We could have explicitly specified the same starting and ending times for our follow up DNSDB Standard Search runs as for our initial DNSDB Flexible Search run, but we decided to "take advantage" of the different windows — we're primarily interested in hits that WERE active and STILL ARE active, not"UFO" FQDNs that "blipped onto our radar" once, only to never be seen again.

### <span id="page-32-0"></span>**17. Filtering Our DNSDB Standard Search Output: Ignoring Hits from Some ASNs**

We're now able to filter more FQDNs by looking at our DNSDB Standard Search output. Let's begin by considering the ASNs we saw.

Assuming:

- The "A" record results from DNSDB Standard Search are in the file results.jsonl and
- The "CNAME" record results from DNSDB Standard Search are in the file result2.jsonl

We can extract those from our output files by saying:

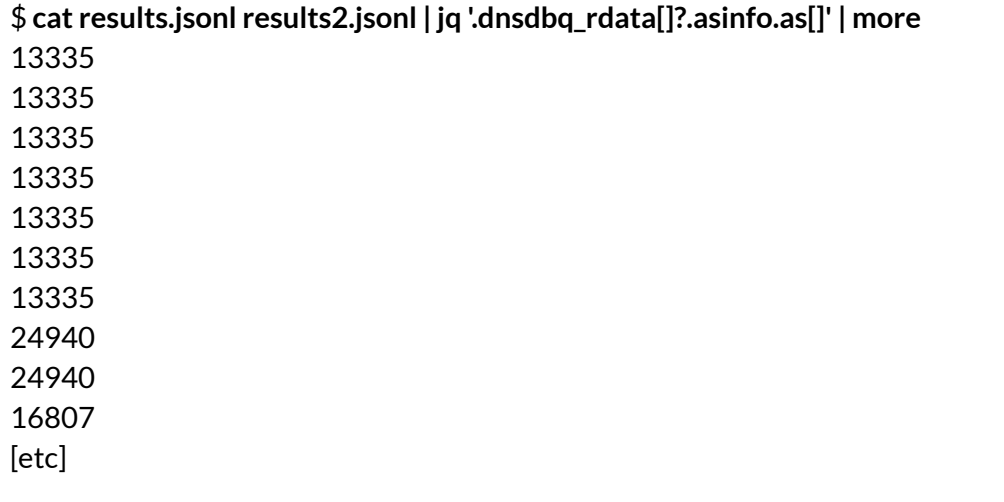

We find 1,603 unique ASNs via that approach. The 50 or so most-seen ASNs were:

\$ **cat results.jsonl results2.jsonl | jq '.dnsdbq\_rdata[]?.asinfo.as[]' | sort| uniq -c | sort-nr > summary-dnsdbq-asns.txt**

#### \$ **more summary-dnsdbq-asns.txt**

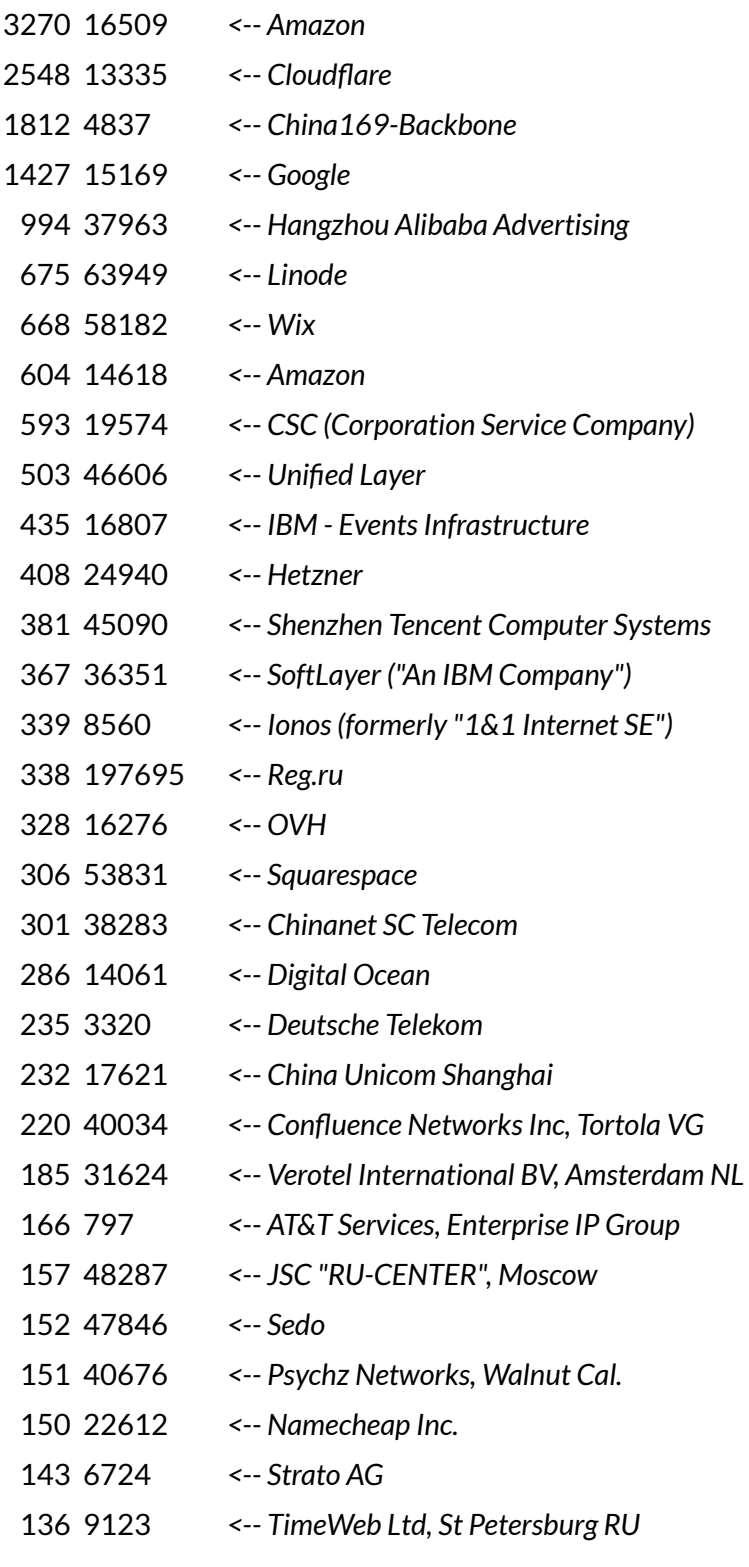

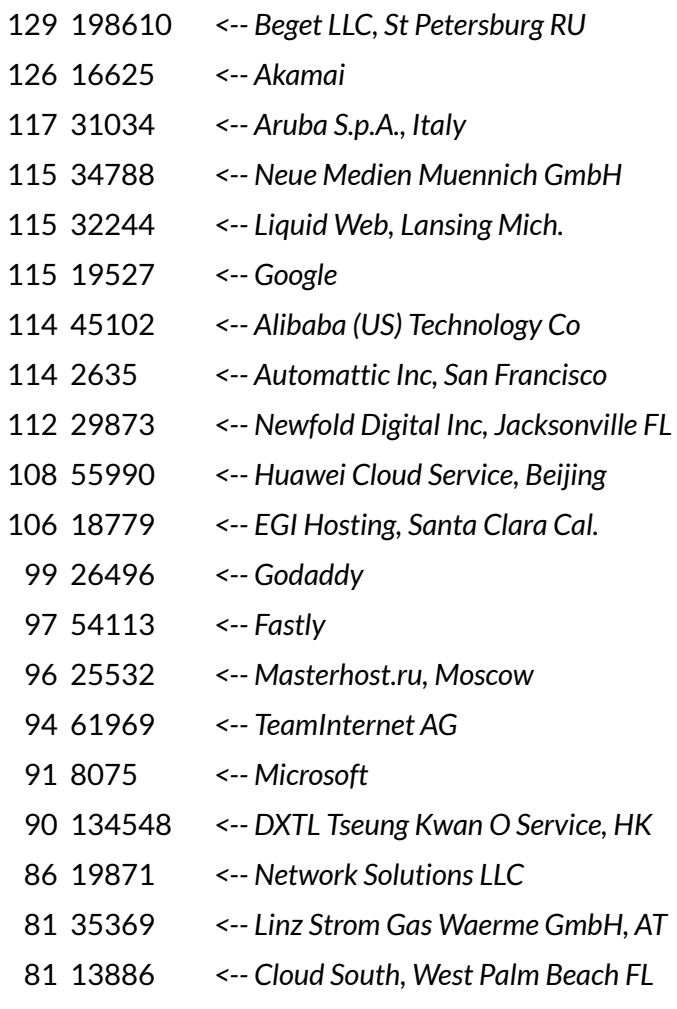

We're going to exclude (as being "directly IBM affiliated") anything originated by AS16807 ("IBM - Events Infrastructure"). That lets us exclude 431 hits:

\$ **cat results.jsonl results2.jsonl | grep 16807 | jq -r '.rrname' | sort-u | reverse-domain-names** *[output from this command is available in Appendix II]*

We're also going to exclude the 297 hits originated by 19574 ("CSC") since they tend to be extremely careful when it comes to their customers:

\$ **cat results.jsonl results2.jsonl | grep 19574 | jq -r '.rrname' | sort-u | reverse-domain-names** *[output is available in Appendix III]*

While we're excluding things, there are other IBM ASNs we might also consider excluding.

Checking a list of known "IBM" ASNs against the ASNs we saw in our results, let's also ignore any hits associated with:

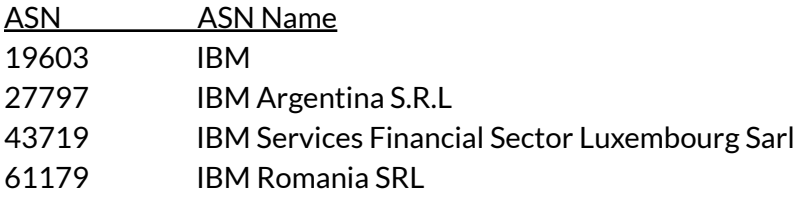

\$ **cat results.jsonl results2.jsonl | egrep -v 'as":\[(16807|19574|19603|27797|43719|61179)\]' > after-asn-filtering.jsonl** \$ **wc -l after-asn-filtering.jsonl** 24759 after-asn-filtering.jsonl

### <span id="page-35-0"></span>**18. Excluding RRsets by "Trimming the Lower Tail" Based on the Counts Reported by DNSDB Standard Search**

If we rarely see something, it's unlikely to be of substantial ongoing interest. We now have count data for each unique RRset. How many results could we exclude if we picked a particular low-count threshold? Let's try some discrete values and see how many observations are at-or-below that threshold. We could do this value-at-a-time, by running a series of commands like:

```
$ jq -c 'select(.count <= 1)' after-asn-filtering.jsonl | wc -l
3745
$ jq -c 'select(.count <= 2)' after-asn-filtering.jsonl | wc -l
4849
$ jq -c 'select(.count <= 2)' after-asn-filtering.jsonl | wc -l
5370
```
That demonstrates that:

- 3,745 of our 24,759 residual hits have only been seen once
- 4,849 out of 24,759 have been seen once or twice, and
- 5.370 have been seen 1 to 3 times.

We could obviously proceed to do similar probes of whatever potential threshold values we might like.

Rather than running that sort of command manually a bunch of times, though, let's just use a little bash script to test a set of selected "cut points:"

#### \$ **cat check-cut-points.bash**

for i in  $12345678910$  12 13 14 15 16 17 18 19 20 \ 40 50 60 70 80 90 100 \ 130 140 150 160 170 180 190 200 \  400 500 600 700 800 900 1000 \ 3000 4000 5000 6000 7000 8000 9000 10000 \ 12000 13000 14000 15000 16000 17000 18000 19000 20000 \ 40000 50000 60000 70000 80000 90000 100000 \ 300000 400000 500000 600000 700000 800000 900000 1000000 \ 3000000 4000000 5000000 6000000 7000000 8000000 9000000 \ 20000000 30000000 40000000 50000000

do

```
echo -n "$i"
```

```
jq -c "select(.count <= $i)" after-asn-filtering.jsonl | wc -l
done
```
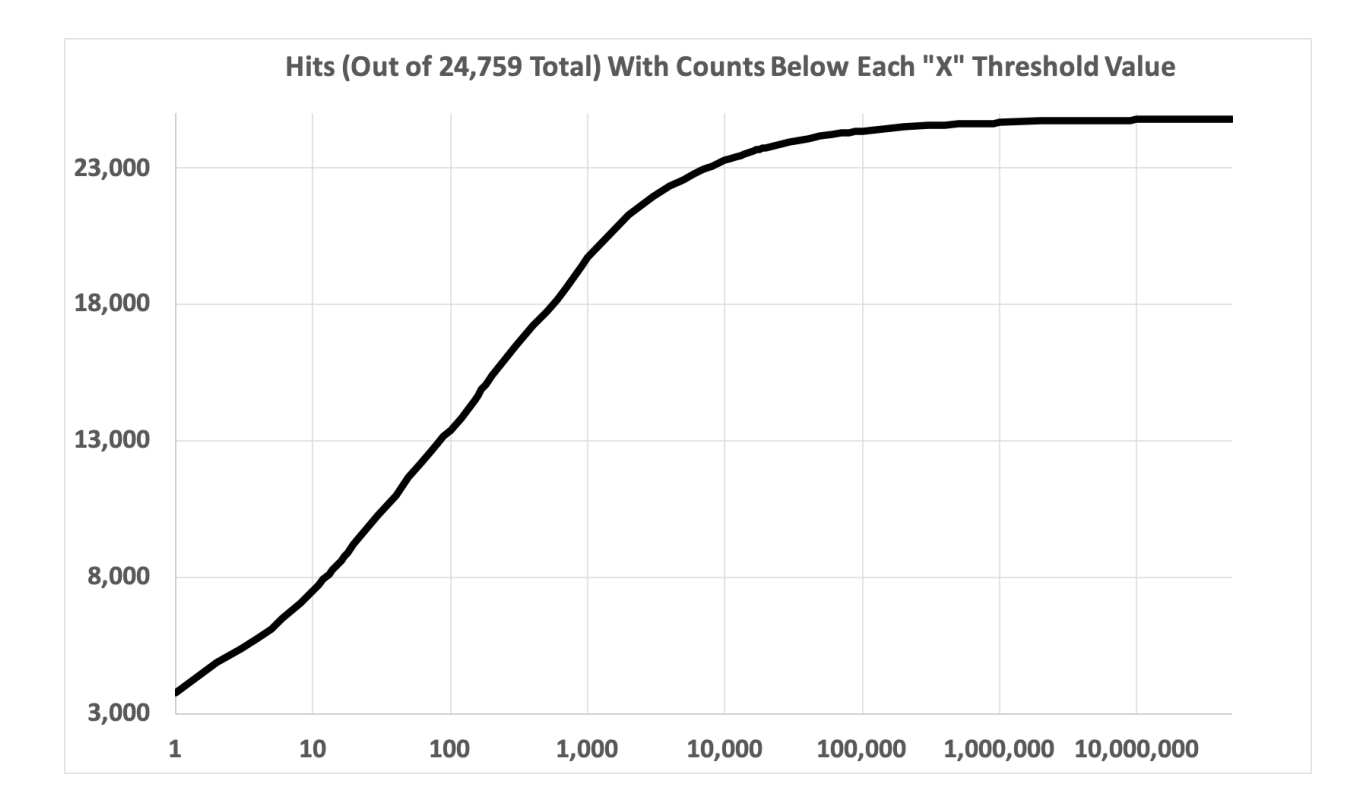

After running that script, we'll graph the output from that script (note the logged X axis)! That graph looks like:

We're going to exercise our professional discretion and decide to exclude any hits that were seen only three times or less on the low end, regardless of any other considerations:

\$ **jq -c 'select(.count > 3)' after-asn-filtering.jsonl > after-asn-filtering-greater-than-3.jsonl** \$ **wc -l after-asn-filtering-greater-than-3.jsonl** 19389 after-asn-filtering-greater-than-3.jsonl

### <span id="page-37-0"></span>**19. Excluding RRsets by "Trimming (Some Of)the Upper Tail" Based on the Counts Reported by DNSDB Standard Search**

Looking further at the previous graph, clearly there are MANY observations that had been seen only a handful of times, but there were also some observations that have been seen awfully often. These domains might be considered as making up the "right hand" or "upper"tail of our distribution. Just as we might not be very interested in things that are only seen rarely, we may also not be particularly interested in studying routine things that are seemingly seen "all the time."

For example, let's look at the observations that have counts in excess of 40,000,000. We'll show those RRnames in reversed format with a blank line added between hits to help improve readability of the following:

#### \$ **jq -c 'select(.count > 40000000)' after-asn-filtering.jsonl**

{"count":43075515,"time\_first":"2013-09-29 23:52:23","time\_last":"2022-01-04 04:26:58",**"rrname":"ru.sibmama.ns1"**,"rrtype":"A",**"bailiwick":"ru."**,"rdata":["46.61.143.6"],"dnsdbq\_rdata":{"46.6 1.143.6":{"asinfo":{"as":[12389],"cidr":"46.61.128.0/17"}}}}

{"count":43191703,"time\_first":"2013-09-29 21:12:20","time\_last":"2022-01-04 02:00:12",**"rrname":"ru.sibmama.ns1"**,"rrtype":"A",**"bailiwick":"sibmama[dot]ru."**,"rdata":["46.61.143.6"],"dnsdbq \_rdata":{"46.61.143.6":{"asinfo":{"as":[12389],"cidr":"46.61.128.0/17"}}}}

{"count":44805915,"time\_first":"2013-11-01 14:47:37","time\_last":"2022-01-04 02:34:39",**"rrname":"ru.sibmama",**"rrtype":"A",**"bailiwick":"sibmama[dot]ru."**,"rdata":["46.61.143.6"],"dnsdbq\_rda ta":{"46.61.143.6":{"asinfo":{"as":[12389],"cidr":"46.61.128.0/17"}}}}

Glancing casually at those results, you might think that there must be something wrong  $-$  could we actually be seeing the "same result" three times? No. Those are three distinct and unique results, although they admittedly look quite similar if you just casually glance at them, particularly if you look at them in raw format (without the highlighting we've manually added above).

If we do scrutinize those manually highlighted bits, we can the differences between the three hits:

- $\bullet$  The last of those three results is for the base domain (sibmama [dot]ru). The company's sensors saw 44,805,915 cache misses for that name's "A" record, all pointing at the IP address 46.61.143.6.
- The other two hits are for the name server domain ns1.sibmama[dot]ru (which is hosted on the same IP address as the base domain name).

The difference between the two hits for ns1.sibmama[dot]ru is **the bailiwick** (or "where in the DNS hierarchy this data comes from"). For more on bailiwicks: <https://www.farsightsecurity.com/blog/txt-record/what-is-a-bailiwick-20170321/>

In this example, one of the results comes from the TLD (e.g., dot ru), while the other one comes from the delegation point (e.g., the sibmama[dot]ru domain itself).

Substantively, if we visit the named Russian-language site from a test/lab system, there's nothing particularly noteworthy/"ibm"-related about it. We can safely ignore it. Now let's look at hits with counts of at least a million or more:

#### \$ **jq -c 'select(.count >= 1000000)' after-asn-filtering-greater-than-3.jsonl | jq -r '.rrname' | sort**

We see reversed-format domains related to three categories of domains:

a) Domains that are known/likely-to-be IBM-controlled or affiliated. These may not have been noticed in previous "ibm ASN" screens because these domains may be leveraging a cloud service. We're going to exclude those as presumptively "already known" to the brand owner.

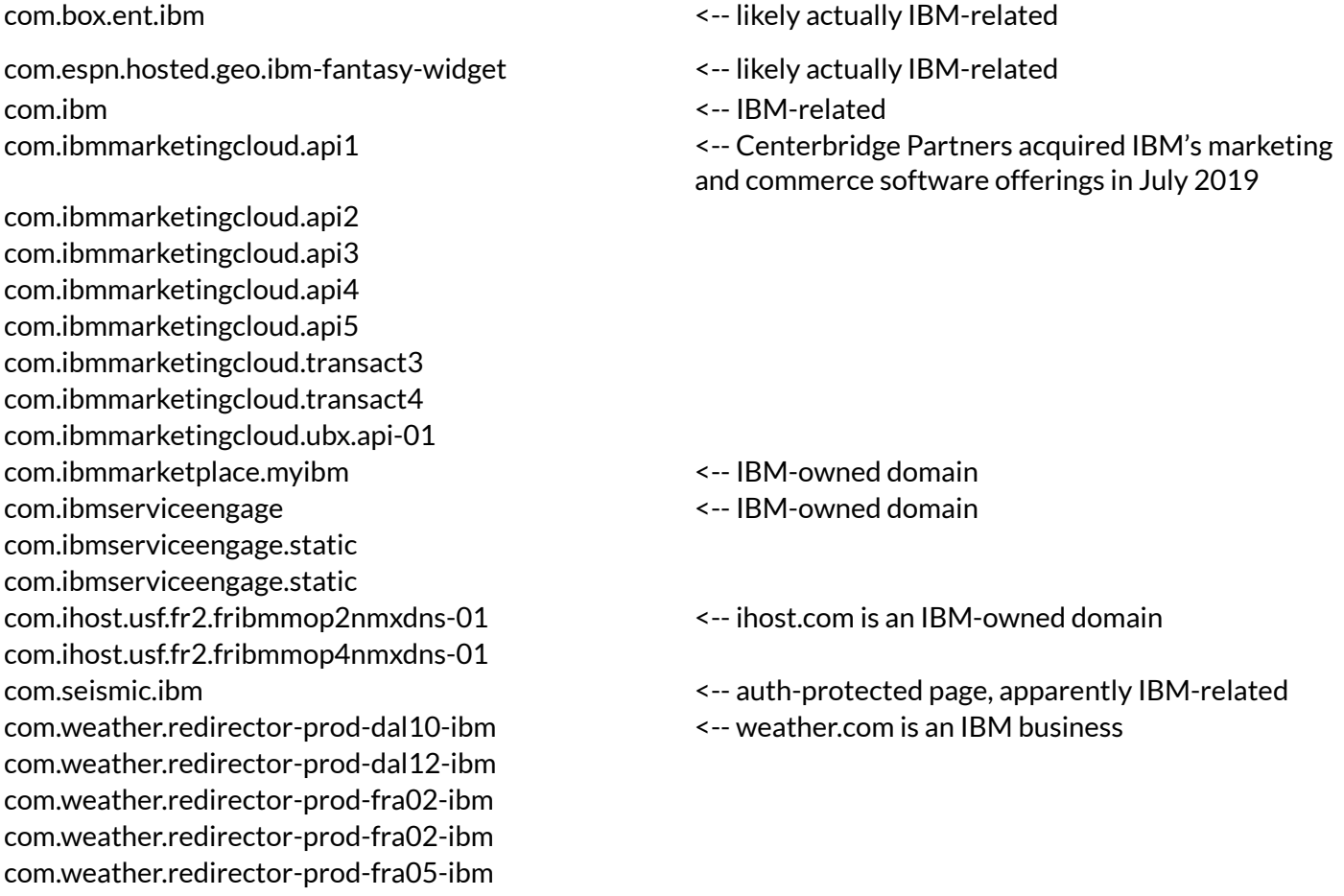

com.weather.redirector-prod-seo01-ibm com.weather.redirector-prod-wdc04-ibm com.weather.redirector-prod-wdc06-ibm com.webex.ibm <-- Webex@IBM com.webex.ibm2 <-- Webex@IBM ibm.nic.a <-- IBM's own TLD ibm.nic.b ibm.nic.c ibm.nic.d net.edgekey.com.ibm.commercelibs net.edgekey.com.ibm.developer

net.cs186.com.ibm.www <-- on a site that has an IBM multidomain TLS cert net.edgekey.com.ibm <-- assumed to be legitimately IBM-related

net.edgekey.ibmcom.outer-ccdn-dual net.edgekey.ibmcom.outer-global-dual Net.edgekey.ibmcom.outer-global-v4

b) Domains that appear to be composed from multiple concatenated words (or word-segments), coincidentally forming "ibm" at the point of conjunction. We're going to exclude these as having a low probability of being maliciously targeted:

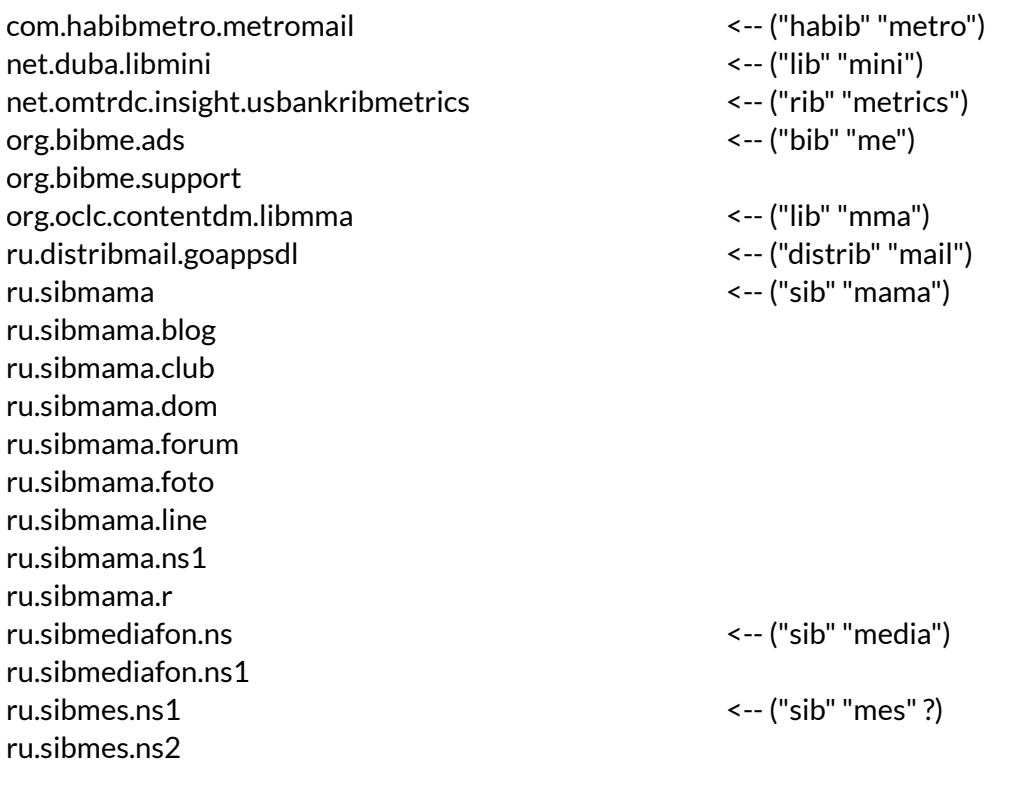

c) Our third and final category consists of domains of unknown status. We would NOT suggest pre-emptively excluding these:

com.btconnect.ibmr com.dynapis.rum.ibm-ams1 com.dynapis.rum.ibm-iad1 com.dynapis.rum.ibm-sjc1 com.ibm-pc.ns1 com.ibm-pc.ns2 com.ibmcy.y com.ibmoto.erebus com.manulife.cgefaibmglbp1 com.manulife.clefaibmglbp1 com.mediaroom.ibmnews com.sendibm1.d.a.img com.sendibm1.d.a.r com.sendibm1.r com.sendibm3.d.ag.img com.sendibm3.d.ag.r com.sendibm4.d.ah.img com.sendibm4.d.ah.r com.service-now.ibmaabpr com.sibmail com.sibmail.www com.spdydns.net.duba.libmini com.wibmo.hdfc-acs eu.ibmhosting.ns3 eu.medallia.digital-cloud-ibm eu.medallia.digital-cloud-ibm.resources net.demdex.ibm net.yandex.cdn.cache-novosibmgf01 net.yandex.cdn.cache-novosibmgf02 net.yandex.cdn.cache-novosibmgf03 net.yandex.cdn.cache-novosibmgf04 net.yandex.cdn.cache-novosibmgf05 net.yandex.cdn.cache-novosibmgf06 net.yandex.cdn.cache-novosibmts01 net.yandex.cdn.cache-novosibmts02 net.yandex.cdn.cache-novosibmts03 net.yandex.cdn.cache-novosibmts04 net.yandex.cdn.cache-novosibmts05 net.yandex.cdn.cache-novosibmts06 net.yandex.strm.ext-strm-novosibmgf01 net.yandex.strm.ext-strm-novosibmgf02 net.yandex.strm.ext-strm-novosibmgf03 net.yandex.strm.ext-strm-novosibmgf04 net.yandex.strm.ext-strm-novosibmgf05 net.yandex.strm.ext-strm-novosibmgf06 net.yandex.strm.strm-novosibmts01 net.yandex.strm.strm-novosibmts02 net.yandex.strm.strm-novosibmts03 net.yandex.strm.strm-novosibmts04 net.yandex.strm.strm-novosibmts05 net.yandex.strm.strm-novosibmts06 pe.net.ibm.dns1 pe.net.ibm.dns2

We'll exclude the a) and b) group data with:

\$ **grep -v -f excludeables.txt after-asn-filtering-greater-than-3.jsonl > after-asn-filtering-and-filtering-some-millions.txt** \$ **wc -l after-asn-filtering-and-filtering-some-millions.txt** 19203 after-asn-filtering-and-filtering-some-millions.txt

### <span id="page-41-0"></span>**20. Looking at Rdata IP Address Data ASNs (Weighted by DNSDB Count Data)**

Now let's focus on the actual rdata we've received from DNSDB Standard Search. We'll extract that data (and the associated ASN info and count data) for all our remaining hits:

\$ **jq -r '"\(.dnsdbq\_rdata[]?.asinfo.as[])\(.rdata[])\(.count)"' < after-asn-filtering-and-filtering-some-millions.txt| sort-n > rdata-after-asn-filtering-and-filtering-some-millions-sorted.txt** \$ **wc -l rdata-after-asn-filtering-and-filtering-some-millions-sorted.txt** 59195 rdata-after-asn-filtering-and-filtering-some-millions-sorted.txt

Some of that output file looks like the following (each line has the ASN, IP and count for that observation):

#### [...]

It's pretty hard to miss that some of those IPs are from "RFC1918 private address space"(in this case, note that the highlighted addresses are from the private address range 10.0.0.0/8). We could go through and manually filter those out, but let's take a more overarching approach and see if we can answer the question, *"What ASN do we see used most heavily?"*

Conceptually, that means we want to sort by ASN, sum the counts within each ASN, and then sort those aggregated counts in descending order. Rather than doing this with Un\*x command line utilities, let's use GNU PSPP (<https://www.gnu.org/software/pspp/>), a free/open source (and largely syntax-compatible work-alike) version of a popular commercial statistical package. The code needed to find the top ASNs is pretty short:

#### data list

file='rdata-after-asn-filtering-and-filtering-some-millions-sorted.txt' free / asn \* ipaddress (a15) count \* print formats count (f10.0) asn (f10.0) sort cases by asn ipaddress aggregate outfile=\* / presorted / break=asn / asn\_total = sum(count) print formats asn\_total (f14.0) sort cases asn\_total (d) asn list asn\_total asn

We can then run that code by saying:

#### \$ **pspp < read-and-summarize.psp > read-and-summarize.output**

An excerpt of the output from that run looks like:

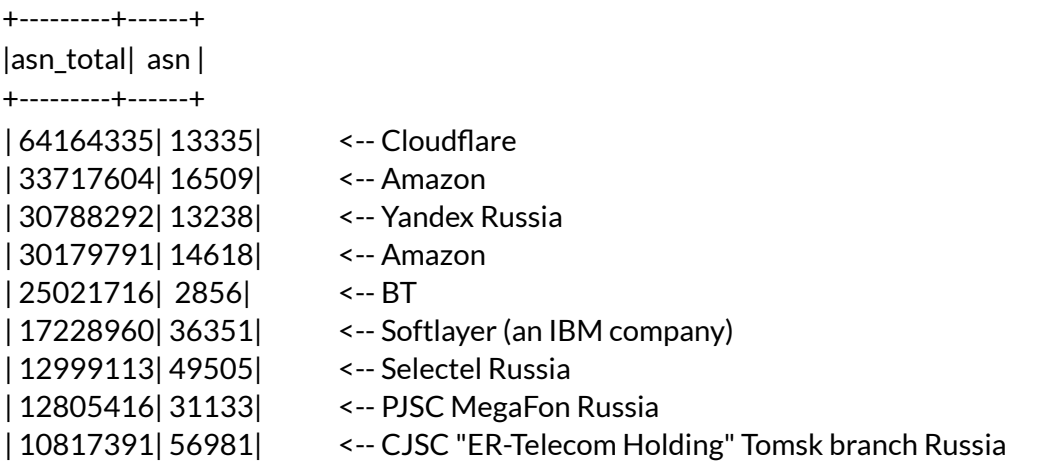

| 7276648| 4249| <-- Eli Lilly | 6917432|208722| <-- Yandex Finland | 6774974| 13916| <-- Proofpoint | 6443084| 47764| <-- Mail.ru Russia | 4197748| 14870| <-- Flexera Software | 3900771| 14061| <-- Digital Ocean | 2876979| 5429| <-- UMOS Russia | 2186551| 16839| <-- SERVICENOW | 2095811| 33011| <-- Box.com | 2037141| 24940| <-- Hetzner Germany | 1735553| 7018| <-- AT&T Services Inc | 1477433| 2635| <-- Automattic, Inc | 1460162| 19795| <-- Acoustic, L.P. | 1379814| 1221| <-- Telstra | 1341210|396982| <-- Google | 1082585|197695| <-- Reg.ru Russia | 1081587| 3598| <-- Microsoft | 1081587| 3598| <-- Microsoft | 1013597| 3320| <-- DT Germany

- | 9663786| 39337| <-- JSC "Corp Soft" Russia
- | 9115373|135751| <-- Enstage Software Pvt Ltd India
	-
- | 7035197| 54915| <-- Manufacturers Life Insurance Canada
- | 6960028| 54916| <-- Manufacturers Life Insurance Canada
- | 6956414| 12252| <-- America Movil Peru
	-
	-
	-
	-
	-
- | 3729215| 17225| <-- AT&T Enhanced Network Services
- | 3116934| 17227| <-- AT&T Enhanced Network Services
	-
	-
	-
	-
- | 1813240| 4837| <-- China Unicom China169
	-
- | 1717125| 50673| <-- Serverius Netherlands
	-
	-
	-
- | 1378539| 12389| <-- ROSTELECOM Russia
- | 1370726| 2686| <-- AT&T Global Network Services
	-
- | 1247400 | 20141 | <-- Quality Technology Services
- | 1223761| 55855| <-- PLAYPARK PTE LTD Singapore
- | 1155195| 3209| <-- Vodafone Germany
	-
	-
	-
	-
- | 1009564|198610| <-- Beget LLC Russia

*[all remaining have a count < 1,000,000]*

Some of the entities on that list may be cloud service providers offering "zero-human-interaction-required" insta-provisioning, which may increase the likelihood that virtually anonymous (and potentially malicious) customers may be leveraging their infrastructure. There have been some Federal efforts to explicitly encourage cloud provider "know your customer"("KYC") policies, such as U.S. Executive Order 13984 of January 19, 2021, "Taking Additional Steps to Address the National Emergency with Respect to Significant Malicious Cyber-Enabled Activities," <https://www.govinfo.gov/content/pkg/FR-2021-09-24/pdf/2021-20430.pdf>, but nothing cybersecurity-related happens "overnight"(and obviously US regulations have limited applicability abroad).

In other cases, a single domain may drive virtually all of a given ASN's "ibm"-related hits. For example, consider AS55855 ("PLAYPARK PTE LTD Singapore"). We can see that a single "ibm"-related domain (and associated hosts thereunder) is the source of all the post-screening "ibm" hits we found for that ASN. Check out the following (reversed-label format):

#### \$ **cat results.jsonl results2.jsonl | fgrep "[55855]" | jq -r '.rrname' | sort-u**

net.cibmall net.cibmall.mat net.cibmall.fbapps net.cibmall.guild-mat net.cibmall.yulgang net.cibmall.payment net.cibmall.home net.cibmall.images net.cibmall.bbv2 net.cibmall.gj net.cibmall.register net.cibmall.xtl net.cibmall.mh net.cibmall.bbs net.cibmall.sdox net.cibmall.forum net.cibmall.www net.cibmall.event net.cibmall.tlbb net.cibmall.mat2 net.cibmall.members

Another pattern we may see when we drill down may be sets of domains that look as if they may have been algorithmically generated, such as the following (again, note the label-reversed format):

#### \$ **cat results.jsonl results2.jsonl | fgrep "[14618]" | jq -r '.rrname' | sort-u**

[...] info.aewktizibmrxsodmhupfwkbymf info.ampfwkobgibmwgfyhuwrwvcttt info.bmmvaueiylvstcfejnljibmfcd info.caddlzdhswizzknprhibmbytmf info.cecunzdvrfswibmhuijfup info.cutyhtgydyibmvxgpdxcey info.dbybmibmjlrdutzfyxfiojhmbq info.dexnbqgayveibmdbijvhjkn info.eibmfiydkbydorspqwbuip

info.eypzpltopfzxaibmembyxtjflb info.fqlkveuyceznfhquibmzuqgwcso info.habeemgvadbeeorbibmypdipvyp info.hbfuingibmhxkbmlifdmjzba info.hdydifhmwsswtzbiuconibmj info.ibydnzlcibmpfytbqjnuoiblz info.ifibmzhvwijvhytqchmhciswobgy info.kfxibmrhbyuevo info.lbfuiljvonhircibmbtgjnmvcq info.mflvvkthbmvtqibmzdexogiei info.mnguzxjqsxcusxnzgyibmfcehugd info.mucfmdknytoflvemecibmpzlzfuby info.nbyylmfpmvmribmnwgcaylifbau info.nforzltkzheypvhibmttkswijxg info.pbgmxskzuccybmheibmbzdojhmbyhz info.pfemfacibmizcatjobaikjxprjzto info.pjdibmuwwqajnjrolfdtgjnh info.pnhuorsgibmjqobvfyroovjfdrgjf info.povibmbfuhuqkpblnizxdxlxs info.prlribmfzxltlfdbiaeursdemzd info.qmpojvoaulribmvpzpzdif info.swqhgmrkjvwdqjzxodudibmfzlhy info.tknfibmrancmvqklbxofugiz info.tsztxxhibmjvbamvlnypbtceywk info.ukxcdibmztxtojifkrbmlbem info.uqojbqkfmusinfekjhibmeqkvgdu info.vcshqpcqbibmxctrkdiwsdda info.vgtfemndctibmnbenvxrkobzp info.vhibmlpcqaithacilfxoizbicu info.wofqgahhibmkzpnjo info.xfqgibmqsxbijvemtsbqhatvsdmpn info.xofxibmfwjvlpnxcjrtppnqsby info.ycibmrocyknztfyhutfytuwgur info.ylxofmbthxibmfmlaqxknq info.ytnfjfscdhatxlkdibmxauynr info.ytwahibmfetgmzxhyvgcfqojpnr info.ztlepndeacqnnfeaculhibm info.zxpytkzlnkztnjdibmbiorikfnv [...]

Those apparently algorithmically-generated names may not be of interest to brand protection staff, but may be of interest to other cyber researchers (in this case, additional similarly-algorithmic-looking domains are able to be found by pivoting on the nameserver ns1.kratosdns[dot]net)

# <span id="page-46-0"></span>**Phase III: Domain Reputation Phase**

### <span id="page-46-1"></span>**21. Domain Reputation**

Historically, Farsight Security has NOT done domain reputation analysis, but DomainTools (which recently acquired Farsight), does offer this, see <https://www.domaintools.com/resources/api-documentation/reputation>

Let's see how the reputation of our residual domains looks when run through the DomainTools reputation engine. There are many ways one could do those checks, but for consistency with the rest of this analysis, let's use the basic command line domaintools client that's available via <https://github.com/DomainTools/python\_api> or via pip3.

We can install that package with pip3 by saying:

#### \$ **pip3 install domaintools\_api --upgrade**

Having done so, we'll then use a text editor to put our API username and API key into ~/.dtapi (your username should be entered on the first line of that file, and your API key should be entered on the second line). [If you're licensed to use the DomainTools Reputation API, but don't remember your DomainTools username or API, see <https://account.domaintools.com/api/dashboard/>]

Ensure that the file containing your credentials is not accessible by anyone else who may also be using your system:

```
$ chmod 400 ~/.dtapi
$ ls -la ~/.dtapi
-r-------- 1 jsmith staff 39 Jan 9 12:03 /Users/jsmith/.dtapi
```
Once you've installed the domaintools\_api package and setup your credentials, you can then try doing a sample run by saying:

#### \$ **domaintools reputation www.google.com**

```
"response": {
        "domain":"google.com",
        "risk_score": 0
        }
}
```
{

If you want to dig into WHY a domain has the score it does, you can try running the domaintools command with the risk\_evidence option instead of the reputation option:

#### \$ **domaintools risk\_evidence www.google.com**

```
"response": {
"domain":"google.com",
"risk_score": 0,
"components": [
{
"name":"zerolist",
"risk_score": 0
}
]
}
```
{

}

If we don't want JSON output and just want to see the reputation score and domain name as "plain text", you can use jq to get that output:

\$ **domaintools reputation google.com | jq -r '"\(.response.risk\_score)\(.response.domain)"'** 0 google.com

Since that approach works for one domain, we can repeat that process for each of the residual domains we're curious about.

Use your favorite editor to create a file called doms-to-test.bash that looks like (note substitution of [dot] for "real dots"):

```
domaintools reputation 01-ibm[dot]com | jq -r '"\(.response.risk_score) \(.response.domain)"'
domaintools reputation 0123456789[dot]tw | jq -r '"\(.response.risk_score) \(.response.domain)"'
domaintools reputation 01finance[dot]vip | jq -r "'\(.response.risk_score) \(.response.domain)"'
[etc]
```
Run that simplistic "script" by saying:

\$ **chmod u+rx doms-to-test.bash** \$ **bash doms-to-test.bash | sort-u > doms-to-test.output** \$ **wc -l doms-to-test.output** 7904 doms-to-test.output

After that script runs, we can sort that file and graph the resulting distribution of reputation scores as a histogram in Excel or another graphing program of your choice:

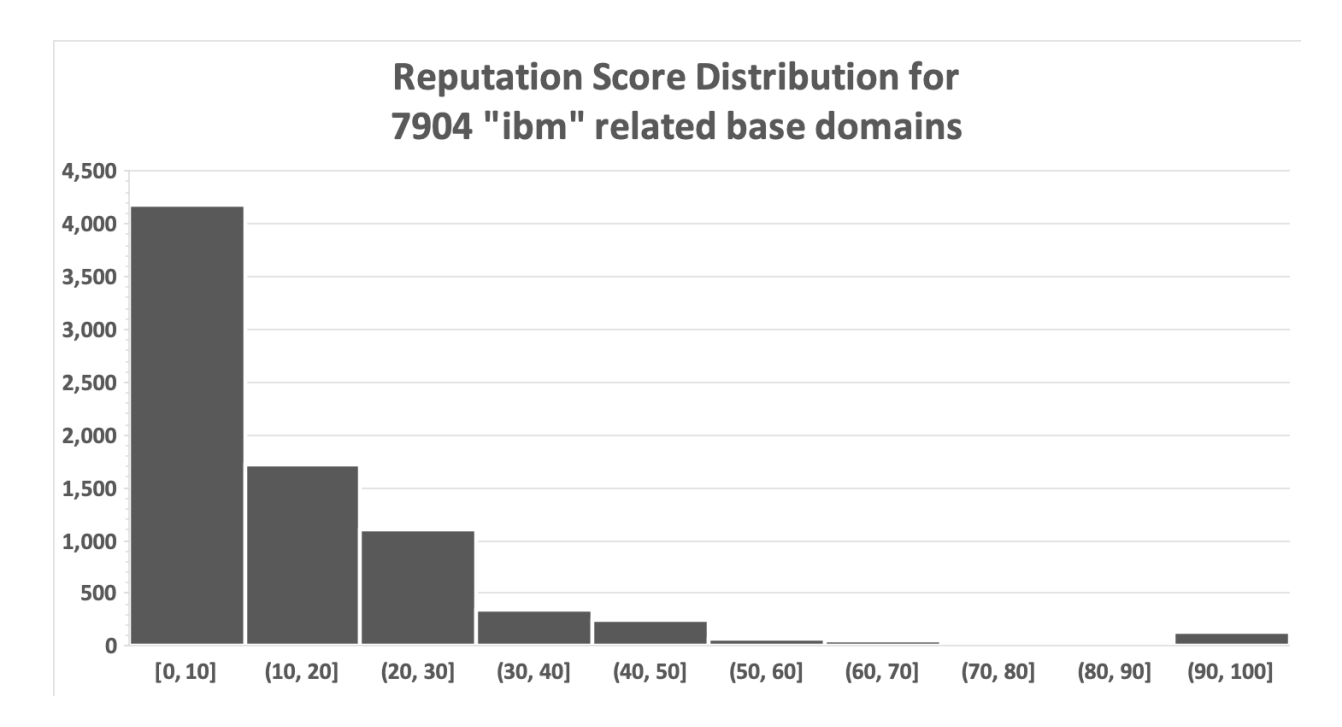

Clearly, many of the domains we've found have a very low-to-moderate risk (where a score of 0=least risk), but there are some domains we've found that have a score of 90-100, maximal (or near-maximal) risk scores. If we wanted to, we could select just the domains that have a score of 90 or higher by saying:

#### \$ **awk '\$1 >= 90' < doms-to-test.output| sort-n > doms-to-test-2.output**

#### \$ **wc -l doms-to-test-2.output**

138 doms-to-test-2.output

To avoid accidentally triggering spam/malware filtering of this report, we're going to refrain from showing those selected highest score domains here, but obviously those worst-scoring domains would be the ones we'd prioritize for further in-depth investigation or action if we had limited resources.

#### **Abbreviated DomainTools Reputation API Q&A:**

**Question 1):**"Is there a command summary available for the domaintools command line interface?" **Answer:** Use \$ **domaintools --help**

**Question 2):**"How can I see what my DomainTools Reputation API quota is, and how much of my quota I've used?"

#### **Answer:** Use \$ **domaintools account\_information**

**Question 3):**"Why not just pull reputation scores for ALL the FQDNS we originally uncovered?" **Answer:** Most DT API users have a finite DomainTools query quota (just as most DNSDB API users do). Running all the domains you may potentially have uncovered may exceed your query quota if you elect to forgo initial screening.

**Question: 4)**"Is individualized reputation data available for each FQDN or is reputation done only for "base domain names"?

**Answer:** Reputation is reported for the base domain names. As stated in the DomainTools reputation API documentation:

Note that if you provide a hostname (e.g. www.domaintools.com) rather than a domain (e.g. domaintools.com) we will attempt to return the risk score for the domain, and the domain we used to lookup the risk score will always be returned in *the response.*

Thus, if you supply a FQDN rather than just a base domain name, the DomainTools reputation API will deduce the base domain name for the FQDN you've entered and correctly return reputation data for that base domain. However, it would be a waste of your DomainTools API reputation query quota to check the reputation for multiple FQDNs that are all just variants of the same base domain since they'd all return the same reputation score.

# <span id="page-49-0"></span>**Conclusion**

### <span id="page-49-1"></span>**22. Wrapping It All Up**

You've now seen a walkthrough of what can be involved with attempts to find unusually short or common patterns (such as "ibm"), in DNSDB Flexible Search and DNSDB Standard Search. We've also shown you how you can use the DomainTools Reputation API to get a risk score for domain names of interest.

Along the way, you've also learned a little about some Un\*x commands, scripting, and regular expressions.

You've also been exposed to the issues that can arise when working with short or common patterns, including:

- Finding a potentially overwhelming number of results (potentially four million or more!)
- Getting an incomplete set of results if your query is too general or your time fence is too wide
- Wildcard domain-related "noise"issues
- Rarely-seen FQDNs "aging" out of a short time fence (if you're using relative time fencing and your initial Flexible Search discoveries and your follow-up Standard Search queries aren't cotemporaneous)
- More results than you might expect from DNSDB Standard Search due to changing Rdata during the timefenced period, and/or bailiwick driven effects

When you begin to work with more reasonable-length patterns, you may be surprised by how easy that is in comparison.

# <span id="page-50-0"></span>**Appendix I. 1st-level-dom, 2nd-level-dom, and reverse-domain-names scripts**

\$ **cat 1st-level-dom**

#!/usr/bin/perl use strict; use warnings; use IO::Socket::SSL::PublicSuffix;

my \$pslfile = '/usr/local/share/public\_suffix\_list.dat'; my \$ps = IO::Socket::SSL::PublicSuffix->from\_file(\$pslfile);

my \$line;

```
foreach $line (<>) {
       chomp($line);
       my $root_domain = $ps->public_suffix($line,0);
       printf("%s\n", $root_domain );
```
}

#### \$ **cat 2nd-level-dom**

```
#!/usr/bin/perl
use strict;
use warnings;
use IO::Socket::SSL::PublicSuffix;
```

```
my $pslfile = '/usr/local/share/public_suffix_list.dat';
my $ps = IO::Socket::SSL::PublicSuffix->from_file($pslfile);
```
my \$line;

```
foreach $line (<>) {
       chomp($line);
       my $root_domain = $ps->public_suffix($line,1);
       printf("%s\n", $root_domain );
```
}

#### \$ **cat reverse-domain-names**

#!/usr/bin/perl

my  $@lines = \Leftrightarrow$ ; chomp @lines;

@lines = map { join ".", reverse split  $\wedge$ ./ } sort # map { join ".", reverse split  $\wedge$ ./ } @lines;

print "\$\_\n" for @lines;

# <span id="page-51-0"></span>**Appendix II. List of IBM-related FQDNs hosted in AS16807 ("IBM - EventInfrastructure")**

ibm.am ibm.asia ibm.co.at ibm.at ibm.com.au ibm.net.au ibm.be ibm.bi ibm100.biz ibmparts.biz ibmwatsonhealth.biz ibmwatson.blue ibm.com.br ibmbrasil100.com.br ibm.ca ibmstore.ca ibmwatson.ca ibm.career ibmwatson.careers ibm.ceo ibm.ch ibm.cl ibmthink.cl ibm.cloud ibmopenshift.ibm.cloud ibmevents.cloud

ibmwatson.club ibm.com.cn ibm.cn ca.ibm.cn cn.ibm.cn ibm.com.co ibmcapital.co 01-ibm.com 03-ibm.com 10ibm.com 304-ibm.com 520ibm.com aeibm.com anibm.com aoibm.com beibm.com bfibm.com bgibm.com bhibm.com boibm.com bsibm.com career-hr-ibm.com hostmaster.career-ibm.com careeribm.com cgibm.com citizenibm.com cloud-ibm.com coibm.com comibm.com default.\_bimi.comibm.com ibm.comibm.com contactibm.com cribm.com cwibm.com cyibm.com czibm.com dearibmboard.com demoibm.com dkibm.com dzibm.com eeibm.com egibm.com esibm.com

fishkillibm.com foreverloveibm.com ghibm.com gribm.com helloibm.com hnibm.com hribm.com huatongibm.com huibm.com hursleyibm.com ibm-100.com ibm-at-100.com ibm-cloud-innovation.com ibm-db2.com ibm-hpc.com ibm-invest.com ibm-iot-blog.com ibm-latam.com ibm-p.com ibm-promotions.com ibm-ready.com ibm-sap.com ibm-smart-cloud.com ibm-think.com ibm-usa.com ibm-watson-for-engineering.com ibm1860.com ibm2025.com ibm369.com ibm370.com ibm66.com ibmadvantage.com ibmanalyticsservice.com ibmassist.com ibmat100.com ibmbcs.com ibmbh.com ibmblockchainaccelerator.com ibmblr.com ibmbluecare.com ibmbluedirect.com ibmcareer.com ibmchampions.com

ibmchess.com ibmclarity.com ibmclinicaldevelopment.com ibmcloud.com ibmcloudmonitor.com ibmcloudprivate.com ibmclub.com ibmcollabcloud.com ibmcollege.com ibmcompany.com ibmconnectionsblog.com ibmconsulting.com ibmconsumerchannel.com ibmcorporation.com ibmcreditcard.com ibmdatabasemag.com ibmdatarecovery.com ibmdatasystems.com ibmdelivers.com ibmdesign.com ibmdev.com ibmdeveloperday.com ibmdsseries.com ibmecmblog.com ibmedge.com ibmemployeebenefit.com ibmemployeebenfits.com ibmemployeebenifits.com ibmfacts.com ibmfilenetexperts.com ibmfood.com ibmfuturist.com ibmglobalentrepreneur.com hostmaster.ibmglobalentrepreneur.com ibmglobalservices.com ibmgroup.com ibmguide.com ibmhealthcare.com ibmhp.com ibminfonet.com ibminteractive.com ibmip.com ibmiproposal.com

ibmiproposals.com ibmit.com ibmix.com ibmjobs.com ibmlotusprotector.com ibmmainframe.com ibmmainframeguru.com smtp.ibmmainframeguru.com ibmmanwithmachine.com ibmmarketplace.com ibmmaximo.com ibmmobilefirstprotect.com ibmn.com ibmnegotiators.com ibmoffice.com ibmonlinestore.com ibmparty.com ibmpathways.com ibmpcgroup.com ibmpensionstrust.com ibmpensiontrust.com ibmpolicy.com ibmpop.com ibmpowerhour.com ibmprivacy.com ibmquantumawards.com ibmreferrals.com ibmresearch.com ibmsecurity.com ibmserverparts.com ibmservicegroup.com ibmsmart.com ibmsmartbusinesscloud.com ibmsmartercommerce.com ibmsoftware.com ibmsort.com ibmsports.com ibmstoragessa.com ibmstore.com ibmsupport.com cpanel.ibmsupport.com webdisk.ibmsupport.com ibmtapesolutions.com

ibmtechnologistas.com ibmteknoloji.com ibmtelecoms.com ibmthink.com ibmtraining.com ibmtransparency.com ibmuc2.com ibmucsquared.com ibmupdater.com ibmupdateservices.com ibmvr.com ibmwatson.com ibmwatson-engineering.com ibmwatsonecosystem.com ibmwatsonhealth.com ibmwatsontrend.com ftp.ibmwatsontrend.com ibmwatsonworks.com ibmwatsonworkspace.com ibmweb.com ibmwebdeveloper.com cpanel.ibmwebdeveloper.com in.ibmwebdeveloper.com kartikeyaenterprise.ibmwebdeveloper.com ibmwebinar.com ibmworkspace.com ibmxserver.com hostmaster.ibmxserver.com ibmziobs.com ibmzsort.com ibmzthemovie.com ieibm.com iibms.com jmibm.com job-ibm.com jobs-ibm.com jpibm.com keibm.com kribm.com kwibm.com laptopibm.com lkibm.com ltibm.com

lvibm.com madewithibm.com maibm.com mgibm.com mkibm.com ibmxforce.mkt7665.com ibmxforce.mkt7666.com ibmcommerce.mkt7730.com moibm.com muibm.com mwibm.com ngibm.com notesdevibm.com nzibm.com omibm.com peibm.com phibm.com planetibm.com plibm.com ptibm.com pyibm.com qaibm.com quanten-ibm.com recruits-ibm.com redhatibm.com researchibm.com roibm.com saibm.com sgibm.com shop-ibm.com shopibm.com siibm.com slibm.com snibm.com sortibm.com support-ibm.com sz-ibm.com tdibm.com team-ibm.com thinkibm.com thinkipibm.com tnibm.com uaibm.com

ugibm.com veibm.com vnibm.com www-ibm.com zurichibm.com ibmwatson.community ibmwatson.courses ibm.cz ibm.de ibm.dk ibmss.education ibmwatson.education ibm.es ibm.eu ibmwatson.events ibmicloud.expert ibm.fi cieibm-france.fr ibm.fr ibmwatson.guru ibm.hu nic.ibm ibm.ie ibm.co.il ibm.net.il ibm.co.in ibmpackers.co.in ibmwatson.co.in ibm.in ibmglobal.in ibm.inc ibm.info ibm100.info ibmcenter.info ibmcloud.info ibmcorporation.info ibmsmartbusinesscloud.info ibmsmartcloud.info ibmwatson.info isibm.info ibm.irish ibm.it ibm.com.jm

ibm.co.jp ibm.jp ibm.london ibm.lv ibm.ma ibmwatson.marketing ibm.me ibm.mobi ibmuc2.mobi ibmucc.mobi ibmucsquared.mobi ibm.com.mx ibm.mx www.ibm.cs186.akadns.net api.ibm.com.cs186.net ts-api.ibm.com.cs186.net ts-api-cdt.ibm.com.cs186.net ts-api-pre.ibm.com.cs186.net ibm.net ibm-smart-cloud.net ibm-smartcloud.net ibm-software.net ibm-watson-for-engineers.net ibm370.net ibmcorporation.net ibmdw.net ibmexpert.net ibmexperts.net ibmfacts.net ibmlotusprotector.net ibmserver.net abn.ibmserver.net boncurves.ibmserver.net cosmeticss.ibmserver.net featherweightpoppy.ibmserver.net newwaveseawall.ibmserver.net shop.ibmserver.net www.shop.ibmserver.net ibmsmartbusinesscloud.net ibmsmartcloud.net ibmsmartercommerce.net ibmturkey.net ibmturkiye.net

ibmuc2.net ibmucc.net ibmwasc.net ibmwatson.net ibmwatsonhealth.net shop-ibm.net teamibm.net ibm.com.ng ibm.com.ni ibm.nl ibmc.nl ibmforum.nl ibm.nu shopibm.nu ibm.net.nz ibm.org.nz ibm.onl ibm.ooo myibm.ooo mail.citizenibm.org ibmwatson.partners ibm.com.pk ibm.com.pl ibm.pl ibm.ro ibm.co.rs ibm.ru ibm-remont.ru ibm.se ibmwatson.services ibm.com.sg ibm.sg ibm.si ibmwatson.site ibm.sk ibmwatson.solutions ibmwork.space ibmwatson.systems ibmchina.tech ibmwatson.today ibmwatson.top ibm.com.tr ibm.tt

ibm.tv default.\_bimi.ibm.tv ibmtv.tv ibm.com.tw ibm.co.uk ssl.ibmcloud.co.uk ibmconnections.co.uk ibmcognosanalytics.uk ibm.us ibm-smart-cloud.us ibmpowersystems.us ibmsmartbusinesscloud.us ibmwatson.us ibm.com.uy ibm.vn ibmwatson.work ibm.co.za ibmverse.co.za

# <span id="page-61-0"></span>**Appendix III. List of nominally "IBM-related" FQDNs hosted in AS19574 ("CSC")**

ibm.adult ibm.africa ibmwatson.at ibm.expieda.com.au ibmbigdata.be greateribm.biz ibm-cloud.biz ibm-storage.biz ibmcloud.biz ibmstorage.biz ibmwatson.ch hpibm.com.cn ibmreferrals.cn ibmverse.cn ibmcognitivebusiness.co ibmcognitivecommerce.co ibmcognitiveenterprise.co 99ibm.com acalabrutinibmaleate.com xuddpxlbmxibme.adams.com

analyticsibm.com integration.analyticsibm.com pyyibmx.aventcorp.com ibmwebspheremq.axa-im.com backupibm.com ibm.bermudatogether.com betteribmbackup.com bibmetalbird.com boulderibm.com cibmellon.com cgqhcibmrfeky.crosscountry.com dolce-ibm-learning-center.com dolce-ibm-palisades.com exploreibm.com fibmiza.com fuckibm.com mibmbmo.hexagonmetrology.com otjwahibmkaypiz.hexagonmetrology.com hibmenrix.com ibm-cognitive-business.com ibm-cognitive-enterprise.com ibm-cognitive-era.com ibm-cogntive.com ibm-corporation.com ibm-solutions.com ibm-storage.com ibm-watson-assistant.com ibmaccounting.com ibmartificialintelligence.com ibmbces.com ibmbenefitsinfo.com ibmbigfix.com ibmbigfixfederal.com ibmbigfixsmallbills.com ibmbluemix.com ibmbrasil.com ibmbusinessconnect.com ibmcity.com ibmclient.com ibmcognitivebusiness.com ibmcognitiveenterprise.com ibmcogntive.com ibmcoronavirus.com

default.\_bimi.ibmcoronavirus.com ibmcovid19.com ibmdating.com ibmdoorstraining.com ibmeast.com ibmenwillbemen.com ibmflashsystemcup.com ibmforthecloud.com ibmgarage.com ibmglobalbusinessservices.com ibmglobalfinancing.com ibmguardiumfederal.com ibmhack.com ibmhospitality.com ibmibm.com ibmil-solutions.com ibminfoprint.com ibminternet.com ibminterviewquestion.com ibmmaelstrom.com ibmmarketdata.com ibmmobiledemo.com ibmmonitoring.com ibmmydigitalmarketing.com ibmogilvyserver.com ibmpalisades.com ibmq.com www.ibmq.com ad.ibmqqdell.com cb.ad.ibmqqdell.com pa.ibmqqdell.com ibmsd.com ibmsecurityconnect.com ibmsecuritydemo.com ibmsecurityfederal.com ibmsecurityintegration.com isam.ibmsecurityintegration.com ibmsidc.com ibmsmartdata.com ibmsolutionstore.com ibmsphere.com ibmtechnologyconsulting.com ibmtivoli.com

ibmtranslation.com ibmuk.com ibmwatsonassistant.com ibmwatsonbots.com ibmwatsonconversation.com default.\_bimi.ibmwatsonconversation.com ibmwatsoncoronavirus.com ibmwatsoncovid19.com ibmwatsongroup.com jos-ibm.com lenovoibm.com bibman.onlineikeadesign.com bmibmr.onlineikeadesign.com fmpibmgpdikqteune.onlineikeadesign.com gcaiaiibmcag.onlineikeadesign.com gribmax.onlineikeadesign.com ibmexpress.onlineikeadesign.com ibmonsterdash.onlineikeadesign.com ibmprod4.onlineikeadesign.com actribmumb.onlineikeadesigner.com airajaibmilagros.onlineikeadesigner.com bibmerge.onlineikeadesigner.com bibmovil.onlineikeadesigner.com cribmaster.onlineikeadesigner.com dotoribms.onlineikeadesigner.com ebvibmnigst.onlineikeadesigner.com hussainibmt.onlineikeadesigner.com iaiibmijffpf.onlineikeadesigner.com ibm41.onlineikeadesigner.com ibmctokens.onlineikeadesigner.com ibmdemo.onlineikeadesigner.com ibmnvsacc2.onlineikeadesigner.com ibmpoc1.onlineikeadesigner.com ibmtjbot.onlineikeadesigner.com 02ibm.openhouseproject.com allibminnovation.openhouseproject.com coeibm.openhouseproject.com ebvibmnigst.openhouseproject.com ibmagilechampion.openhouseproject.com ibmail.openhouseproject.com ibmcicmea.openhouseproject.com ibmcontract1.openhouseproject.com ibmengage.openhouseproject.com

ibmlaser.openhouseproject.com ibmmizuhoprojects.openhouseproject.com ibmmqa4edlv07.openhouseproject.com ibmp3.openhouseproject.com ibmrs.openhouseproject.com ibmvm.openhouseproject.com jwepibm.openhouseproject.com libmiletus.openhouseproject.com libmms.openhouseproject.com libmusicxml.openhouseproject.com novosibmts01.openhouseproject.com openlibman.openhouseproject.com 237ibm.oregonikeadesign.com awibmer.oregonikeadesign.com cb4ibm.oregonikeadesign.com ibm16v02.oregonikeadesign.com ibm2.oregonikeadesign.com ibm4.oregonikeadesign.com ibmapim.oregonikeadesign.com ibmfinfwo.oregonikeadesign.com ibmfs04.oregonikeadesign.com ibmihgsandbox.oregonikeadesign.com ibmitproof.oregonikeadesign.com ibmmeeting.oregonikeadesign.com ibmnvsprod.oregonikeadesign.com ibmpawspprd.oregonikeadesign.com ibmqawards.oregonikeadesign.com ibmsapis.oregonikeadesign.com ibmtcp.oregonikeadesign.com lhslibmediacenter.oregonikeadesign.com libm1new.oregonikeadesign.com mibm.oregonikeadesign.com sjjibm55ya.oregonikeadesign.com tsuibm0.oregonikeadesign.com 0ibm.oregonikeakitchen.com aaqibmunir.oregonikeakitchen.com accountibmdb.oregonikeakitchen.com akbfwjibm.oregonikeakitchen.com dlgsasibmico02.oregonikeakitchen.com gibmail.oregonikeakitchen.com ibmbzcscjfzrhigw.oregonikeakitchen.com ibmhcustomers.oregonikeakitchen.com ibmsoctemp01.oregonikeakitchen.com

iibmedifdang.oregonikeakitchen.com kmlibm03.oregonikeakitchen.com libm3.oregonikeakitchen.com libmanage5.oregonikeakitchen.com mapslabibm5.oregonikeakitchen.com novosibmgf06.oregonikeakitchen.com sibmedia.oregonikeakitchen.com zemdibmnm.oregonikeakitchen.com aizqibm.ops.os-light.com dibmyqvwioe.ops.os-light.com ibmmiyw.ops.os-light.com xjbpibm.ops.os-light.com qbibm.com rtdqxuvunibmosg.corp.ssv.com traductionibm.com ibm.treatchronicanalfissure.com qmmictibmhwif.ad.urscorp.com fzpkibmblunbrup.vikingrc.com jsibmrofvhphl.vikingrc.com wibmusic.com txgnaibmgvjrtmf.demabg00.da.de ysbulgqibma.demabg00.da.de btglibmdwsleq.orenstein-koppel.de weibmobile.de ibm.design default.\_bimi.ibm.design ibmwatson.dev ibmwatson.dk ibmbc.es ibmwatson.es ibmbigfixsmallbill.eu ibmbigfixsmallbills.eu ibmwatson.co.il ibm-connect.info ibm-storage.info ibmbigfixsmallbills.info ibmcloudcomputing.info ibmpartner.info ibmstorage.info bdlibms.casinoservices.io ibm.casinoservices.io ibm-connections.casinoservices.io ibmdbrxt.casinoservices.io

libm.casinoservices.io libmassresize.casinoservices.io libmdesc.casinoservices.io libmesh.casinoservices.io libmisc.casinoservices.io libmongoc.casinoservices.io libmwaw-zip.casinoservices.io libmygpo-qt.casinoservices.io mk-libmad-linux.casinoservices.io myopencvlibmd.casinoservices.io pureibm.casinoservices.io ulibmtp3tests.casinoservices.io ibmdb.gamingtechnology.io fuonjmibmishmad.services.lanxess ibmipqdnyccltb.services.lanxess yixaiibmajas.services.lanxess cibmellon.mobi ibmmobilefirst.com.mx ibmwatson.com.mx ibmwatson.mx acalabrutinibmaleate.net aibmortgages.net fibmiza.net greateribm.net ibm-watson.net ibmbigfixsmallbill.net ibmbigfixsmallbills.net ibmblu.net ibmmonitors.net ibm.instacart-covid19.net ibm.justeatforbusiness.net apibmbfjmskllsx.phcgrp.net ibmhnah.phcgrp.net saoibm.net ibmwatson.nu ibmwatson.co.nz ibm.online ibm-cloud.online ibmstorage.online ibmwatson.com.pl ibm.porn ibm.press bzz.ibm.press

ibmwatson.ro acalabrutinibmaleate.ru ibm-reg.ru cpanel.ibm-reg.ru ibmmarkting.ru ibmservice.ru ibmwatson.ru ibmbigfixsmallbills.se ibm.sex ibmwatson.com.sg ibmcoin.top aibmortgages.co.uk ibm-servers-storage.co.uk ibml.co.uk gjyehezfhwibmzm.proximospirits.us ibm.website ibm.xyz ibmwatson.co.za ibmxpages.co.za